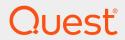

Quest® InTrust 11.5

# **SDK Reference**

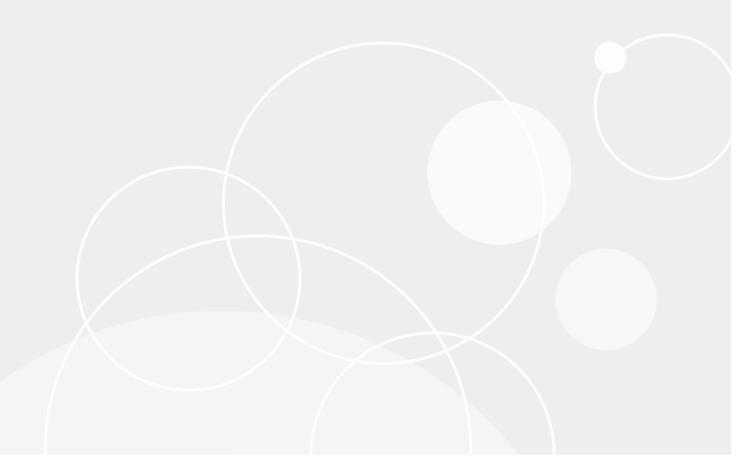

#### © 2019 Quest Software Inc. ALL RIGHTS RESERVED.

This guide contains proprietary information protected by copyright. The software described in this guide is furnished under a software license or nondisclosure agreement. This software may be used or copied only in accordance with the terms of the applicable agreement. No part of this guide may be reproduced or transmitted in any form or by any means, electronic or mechanical, including photocopying and recording for any purpose other than the purchaser's personal use without the written permission of Quest Software Inc.

The information in this document is provided in connection with Quest Software products. No license, express or implied, by estoppel or otherwise, to any intellectual property right is granted by this document or in connection with the sale of Quest Software products. EXCEPT AS SET FORTH IN THE TERMS AND CONDITIONS AS SPECIFIED IN THE LICENSE AGREEMENT FOR THIS PRODUCT, QUEST SOFTWARE ASSUMES NO LIABILITY WHATSOEVER AND DISCLAIMS ANY EXPRESS, IMPLIED OR STATUTORY WARRANTY RELATING TO ITS PRODUCTS INCLUDING, BUT NOT LIMITED TO, THE IMPLIED WARRANTY OF MERCHANTABILITY, FITNESS FOR A PARTICULAR PURPOSE, OR NON-INFRINGEMENT. IN NO EVENT SHALL QUEST SOFTWARE BE LIABLE FOR ANY DIRECT, INDIRECT, CONSEQUENTIAL, PUNITIVE, SPECIAL OR INCIDENTAL DAMAGES (INCLUDING, WITHOUT LIMITATION, DAMAGES FOR LOSS OF PROFITS, BUSINESS INTERRUPTION OR LOSS OF INFORMATION) ARISING OUT OF THE USE OR INABILITY TO USE THIS DOCUMENT, EVEN IF QUEST SOFTWARE HAS BEEN ADVISED OF THE POSSIBILITY OF SUCH DAMAGES. Quest Software makes no representations or warranties with respect to the accuracy or completeness of the contents of this document and reserves the right to make changes to specifications and product descriptions at any time without notice. Quest Software does not make any commitment to update the information contained in this document.

If you have any questions regarding your potential use of this material, contact:

Quest Software Inc.

Attn: LEGAL Dept

4 Polaris Way

Aliso Viejo, CA 92656

Refer to our Web site (https://www.quest.com) for regional and international office information.

#### **Patents**

Quest Software is proud of our advanced technology. Patents and pending patents may apply to this product. For the most current information about applicable patents for this product, please visit our website at https://www.quest.com/legal.

#### **Trademarks**

Quest, the Quest logo, and Join the Innovation are trademarks and registered trademarks of Quest Software Inc. For a complete list of Quest marks, visit https://www.quest.com/legal/trademark-information.aspx. All other trademarks and registered trademarks are property of their respective owners.

#### Legend

- CAUTION: A CAUTION icon indicates potential damage to hardware or loss of data if instructions are not followed.
- IMPORTANT, NOTE, TIP, MOBILE, or VIDEO: An information icon indicates supporting information.

InTrust SDK Reference Updated - September 2019 Version - 11.5

# **Contents**

| InTrust SDK Overview                        |    |
|---------------------------------------------|----|
| Requirements                                | 8  |
| Required Permissions                        | 9  |
| Standalone Setup                            | 9  |
| Configuring C# References                   |    |
| Repository Services API                     | 10 |
| Connecting to a Repository                  | 10 |
| Overview of Repository Access               | 10 |
| Examples                                    | 12 |
| Details                                     | 12 |
| Getting and Putting Data                    | 13 |
| Overview                                    |    |
| Writing                                     |    |
| Reading                                     |    |
| Getting Records                             |    |
| Example (C#)                                |    |
| Getting Events                              | 16 |
| Example (C#)                                |    |
| Composing REL Queries                       |    |
| Searchable Event and Record Fields          | 18 |
| Writing Records                             |    |
| Approach 1: Writing Whole Record Structures |    |
| Approach 2: Splitting Records for Writing   |    |
| Example (C#)                                |    |
| Writing Events                              |    |
| Sort Order for Writing Out-of-Order Writing |    |
| Repository Record Data Structures           |    |
| tags                                        |    |
| contents                                    |    |
| contents2                                   |    |
| record                                      | 34 |
| record2                                     | 34 |
| Recommendations on Setting Tags             | 35 |
| Event Record Data Structures                | 35 |
| base_event                                  |    |
| event_with_read_extensions                  |    |
| named_string                                |    |
| insertion_string                            |    |
| augmented insertion string                  | 37 |

| event_with_extensions                              |    |
|----------------------------------------------------|----|
| event_with_extensions2                             |    |
| resolved_string Creating and Removing Repositories |    |
| Working with Repository Properties                 |    |
| Using Custom Attributes                            |    |
| Example (C#)                                       |    |
| Log Knowledge Base API                             | 42 |
| Example                                            | 42 |
| Log Transformation Rule Format                     | 45 |
| Enumerations                                       | 47 |
| CustomizableCredentialsType                        | 47 |
| DomainEnumerationType                              | 47 |
| IndexBuilderType                                   | 47 |
| IndexLocationType                                  | 48 |
| RepositoryCommitType                               | 48 |
| ScriptLanguage                                     | 48 |
| SiteCollectionType                                 | 48 |
| SiteObjectType                                     | 49 |
| SiteType                                           | 49 |
| Interfaces                                         | 50 |
| IActiveDirectorySiteSiteObject                     | 56 |
| Methods                                            |    |
| IBulkEventWithReadExtensions                       | 57 |
| Method                                             | 57 |
| IBulkRecord                                        |    |
| Method                                             |    |
| IBulkRecord2                                       |    |
| Method                                             |    |
| IComputerListDomainEnumeration                     |    |
| IComputerListFileSiteObject                        |    |
| Methods                                            |    |
| IComputerSiteObject                                | 61 |
| Methods                                            | 61 |
| ICookie                                            |    |
| Method                                             |    |
| ICredentials                                       |    |
| Methods ICustomIndexLocation                       |    |
| ICUSTOMINGEXT OCATION                              |    |

| Methods                        | 64 |
|--------------------------------|----|
| ICustomCredentials             | 64 |
| Method                         | 64 |
| ICustomizableCredentials       |    |
| Method                         |    |
| IDomainEnumeration             |    |
| Method                         |    |
| IDomainSiteObject  Methods     |    |
| IEnumerationScriptSiteObject   |    |
| Methods                        |    |
| IEventToRecordFormatter        | 69 |
| Method                         | 69 |
| IForwardingFilterCollection    | 69 |
| Methods                        | 69 |
| IForwardingSettings            |    |
| Methods                        |    |
| IIdleRepository                |    |
| Method                         |    |
| IIdleRepositoryFactory         |    |
| Method                         |    |
| IIndexBuilder                  |    |
| IIndexingSettings              |    |
| Methods                        |    |
| IIndexLocation                 |    |
| Method                         |    |
| IIndexManager                  | 80 |
| Methods                        | 80 |
| IIndexManagerFactory           | 80 |
| Methods                        |    |
| IInTrustEnvironment            | 81 |
| Methods                        |    |
| IInTrustEnvironment3           |    |
|                                |    |
| IInTrustEventory               |    |
| IInTrustEventoryItem           |    |
| Methods                        |    |
| IInTrustEventoryItemCollection |    |
| Methods                        |    |
| IInTrustOrganization           |    |
| Methods                        |    |

| IInTrustOrganization3              |     |
|------------------------------------|-----|
| IInTrustOrganizationCollection     |     |
| Methods                            |     |
| IInTrustRepository3                |     |
| Methods                            |     |
| IInTrustRepositoryCollection2      |     |
| Methods IInTrustRepositorySearcher |     |
| Method                             |     |
| IInTrustScriptCollection           |     |
| Methods                            |     |
| IInTrustServer                     |     |
| Methods                            |     |
| IInTrustServer3                    |     |
| Methods                            |     |
| IInTrustServerCollection           |     |
| IInTrustServerForwardingSupport    |     |
| Methods                            |     |
| IInTrustSiteCollection             |     |
| Methods                            |     |
| IIPAddressRangeSiteObject          |     |
| Methods                            |     |
| IJob2 Method                       |     |
| IMessageFormatCustomInfo           |     |
| Methods                            |     |
| IMessageFormatInfo                 | 111 |
| Methods                            | 112 |
| IMessageFormatTypeInfo             |     |
| Methods                            | 113 |
| IMessageFormatTypeInfoCollection   |     |
| IMicrosoftNetworkSite              |     |
| Methods                            |     |
| IMultiRepositorySearcher           | 117 |
| Methods                            |     |
| IMultiRepositorySearcherFactory    |     |
| IObservable                        |     |
| Method                             |     |
| IObserver Methods                  |     |
| ======                             |     |

| IOrganizationalUnitSiteObject  Methods |     |
|----------------------------------------|-----|
| IProperty                              |     |
| Methods                                |     |
| IPropertyCollection                    |     |
| Methods                                |     |
| IRepositoryRecordInserter              | 125 |
| Methods                                | 125 |
| IRepositoryRecordInserter2             |     |
| Methods                                | 127 |
| IRepositoryRecordInserterLight         |     |
| Method                                 |     |
| IScript                                |     |
| Methods                                |     |
| IScriptArgument                        |     |
| Methods                                |     |
| IScriptArgumentCollection              |     |
| Methods                                |     |
| IScriptParameter                       |     |
| IScriptParameterCollection             |     |
| Methods                                |     |
| ISite                                  |     |
| Methods                                |     |
| ISiteComputer                          |     |
| Methods                                |     |
| ISiteIndexBuilder                      | 148 |
| Methods                                |     |
| ISiteObject                            | 149 |
| Methods                                | 150 |
| ISiteObjectCollection                  | 150 |
| Methods                                | 150 |
| ITask2                                 |     |
| Method                                 | 152 |
| ITransportInfo                         |     |
| Methods                                |     |
| ITransportInfoCollection               |     |
| Methods                                | 153 |
| About us                               | 155 |
| Contacting Quest                       |     |
| Technical support resources            | 155 |

# InTrust SDK Overview

The InTrust SDK makes InTrust functionality available to applications. At this time, the SDK includes the following components:

- · Repository Services API
- · Log Knowledge Base API

The InTrust SDK is included in the InTrust Server component and works on any computer where InTrust Server is deployed.

# Requirements

If you want to install the SDK separately from InTrust Server, the computer must meet the following requirements (similar to the requirements for InTrust Server):

| Architecture                        | x64                                                                                                    |
|-------------------------------------|----------------------------------------------------------------------------------------------------|
| Operating System                    | Any of the following:  • Microsoft Windows Server 2016  • Microsoft Windows Server 2012 R2  • Microsoft Windows Server 2012  • Microsoft Windows Server 2008 R2                                                                    |
| Memory                              | Min. 6GB                                                                                                    |
| Additional Software and<br>Services | <ul> <li>Microsoft .NET Framework 4.5 with all the latest updates</li> <li>Update for Universal C Runtime in Windows,<br/>available from https://support.microsoft.com/en-us/kb/2999226 at the<br/>time of this writing</li> </ul> |

CAUTION: To use the InTrust API with old versions of Windows PowerShell (2.0 and earlier), make sure you configure PowerShell to use the version of the .NET runtime that the SDK requires. For that, create the powershell.exe.config (or powershell\_ise.exe.config) file in the same folder as powershell.exe (or powershell\_ise.exe) file with content like the following:

# **Required Permissions**

To be able to use the features of the InTrust SDK, your code must be run under an account that is listed as an InTrust organization administrator. For details about setting up this privilege, see InTrust Organization Administrators.

# Standalone Setup

To install the InTrust SDK separately from InTrust Server, run the **INTRUST\_SDK.11.5.\*.\*.msi** installation package provided to you. It is located in the **InTrust\Server** folder in your InTrust distribution.

# **Configuring C# References**

To make sure that C# bindings work, enable references to the following COM type libraries:

- 1. InTrust Environment 1.0 Type Library
- 2. Repository Record Inserter 1.0 Type Library
- 3. Repository Services 1.0 Type Library

For each of them, open the properties and set the Embed Interop Types parameter to False.

# **Repository Services API**

This topic describes the API that InTrust provides for repositories. This API lets you do the following:

- · Connect to a repository for searching and writing
- · Get records from a repository by searching
- · Put records in a repository
- · Manage repositories:
  - o Remove (unregister) them
  - o Create them
  - Work with repository properties

The API is implemented as a collection of COM objects that become available after you have installed the InTrust SDK. Use the interfaces described in the topics listed below; call the methods of those interfaces for access to records and repositories.

- · Connecting to a Repository
- · Getting Records
- · Writing Records
- Creating and Removing Repositories
- · Repository Record Data Structures
- Event Record Data Structures
- · Working with Repository Properties
- Interfaces

# Connecting to a Repository

Use the interfaces listed below for access to an InTrust repository. Once you have gained access, you can search for records in the repository (see Getting Records) and write records to it (see Writing Records).

# **Overview of Repository Access**

The following diagram shows the relationships between the InTrust SDK's interfaces used for getting access to a repository. An arrow indicates that an interface returns another interface.

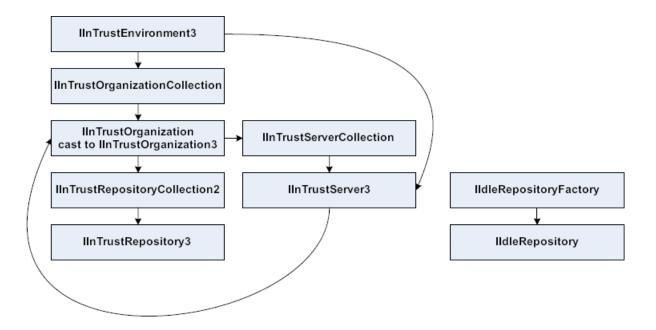

Before you can have access to an InTrust repository, you need to initialize the InTrust environment. For that, create an object that implements the IInTrustEnvironment interface. This object makes the current InTrust organization, its servers and its repositories available to you. The relationships between these items are as follows:

- An InTrust organization provides a single configuration database for one or more InTrust servers.
- An InTrust repository is registered with an InTrust organization, and its entry is contained in the configuration shared by all InTrust servers in the organization.
- Specific InTrust servers manage specific repositories but do not "own" them; however, the
  organization does.

The IlnTrustEnvironment interface provides the environment for working with all available InTrust organizations. You can use two methods to get the organization you need:

- Get a collection of known organizations (Organizations method of the IlnTrustEnvironment interface)
  and pick the necessary one. This involves working with the IlnTrustOrganizationCollection interface. In
  this case, organizations are discovered by an Active Directory query.
- 2. Connect directly to an InTrust server by name (**ConnectToServer** method of the IInTrustEnvironment interface). This involves working with the IInTrustServer interface, which you can use to get the organization that the server is in.

Once you have gained access to an organization, use its interface (IInTrustOrganization3) to get a collection of the repositories in it (IInTrustRepositoryCollection2) and get the repository you are looking for (IInTrustRepository3).

The information above concerns access to regular production repositories. However, a valid file structure with data can also act as an InTrust repository for the purposes of searching and writing, even if it is not included in InTrust configuration. It is called an idle repository. An idle repository has no representation in the InTrust environment, so you need to construct its interface to gain access. For details, see Creating and Removing Repositories.

# **Examples**

If you know the name of the organization for a specific repository, follow the **organization**  $\rightarrow$  **repository** chain of access:

```
{
    IInTrustEnvironment intrust environment = new
                                                          InTrustEnvironment();
    IInTrustOrganizationCollection organizations
                                                          intrust
environment.Organizations;
    IInTrustOrganization3
                           intrust organization
organizations.Cast<IInTrustOrganization3>().Where(x =>
                                                                         "My
Organization").First();
    IInTrustRepositoryCollection2 repositories = intrust_
organization.Repositories2;
    IInTrustRepository3 repository = repositories.Cast<IInTrustRepository3>
().Where(x => x.Name == "My Repository").First();
If you only know the name of a server in the organization, follow the server \rightarrow organization \rightarrow repository
chain of access:
{
    IInTrustEnvironment intrust environment = new InTrustEnvironment();
    IInTrustServer intrust server = intrust environment.ConnectToServer("My
Server");
    IInTrustOrganization3 intrust organization = intrust server.Organization as
IInTrustOrganization3;
    IInTrustRepositoryCollection2 repositories = intrust_organization.Repositories2;
    IInTrustRepository3 repository = repositories.Cast<IInTrustRepository3>().Where
(x => x.Name == "My Repository").First();
```

## **Details**

Use the following interfaces for repository access and related tasks:

- IInTrustEnvironment
- IInTrustOrganizationCollection
- IInTrustOrganization
- IInTrustServerCollection
- IInTrustServer
- IInTrustRepositoryCollection2
- IInTrustRepository3

# **Getting and Putting Data**

The InTrust repository was originally developed to store event log data, and this dictated the design choices that it is based on. However, the repository architecture is flexible enough for storing generic records containing arbitrary key-value pairs. The repository API provides tools for reading and writing both kinds of data. Importantly, the repository is a document-oriented store. If you need to implement any inter-document relationships, you need to define them at the document contents level.

### **Overview**

The following diagram shows the relationships between the InTrust SDK's interfaces used for reading and writing repository data. An arrow indicates that an interface returns another interface. Dashed lines between interfaces mean they don't return one another, but are used together for particular tasks.

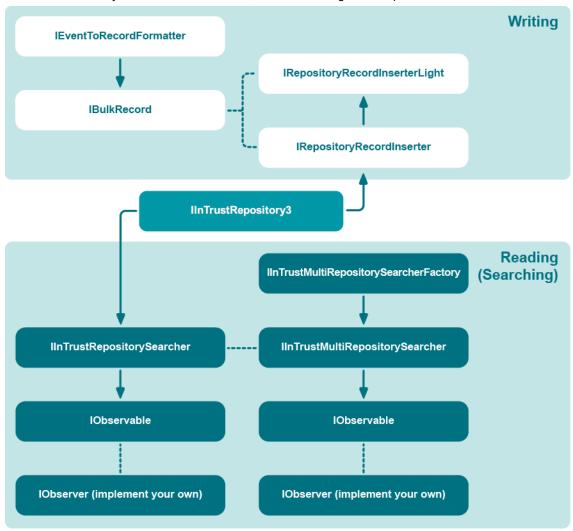

See below for details about building program flow that uses these relationships. For a diagram of how to obtain the IlnTrustRepository3 interface, see Connecting to a Repository.

## Writing

Whether you want to write generic records or events, first you need access to the IRepositoryRecordInserter or IRepositoryRecordInserter2 interface. Take the following steps:

- 1. Connect to the repository you need, as described in Connecting to a Repository.
- Get the IRepositoryRecordInserter or IRepositoryRecordInserter2 interface.
   This interface manages the writing of data to a repository. To obtain it, call the Inserter method of the IInTrustRepository3 interface of the repository you are connected to. A new inserter is created every time you make this call. You should obtain it once and reuse it for all writing to the repository.

For details about the next steps, see the following topics:

- · Writing Records
- · Writing Events

# Reading

Reading data from a repository means searching the repository for it. Search queries use the REL language described in InTrust Customization Kit. For a list of fields that you can use in search queries, see Searchable Event and Record Fields. For some important REL query specifics, see Composing REL Queries.

The data-retrieving functionality of the InTrust repository API is modeled after the push-based notification system used in the Microsoft .NET Framework. Therefore, the API provides similar interfaces (such as IObservable and IObserver).

#### To perform a repository search

- 1. Connect to the repository you need, as described in Connecting to a Repository. This gives you access to the IInTrustRepository3 interface.
- 2. Use the **Searcher** method of the IlnTrustRepository3 interface to get the IlnTrustRepositorySearcher interface.
- 3. Use that interface's **Search** method to get an IObservable interface.
- 4. Subscribe to the notification using the IObserver interface.

Example of a helper function (C#):

```
static void search_events(IInTrustRepository intrust_repository, string
query)
{
    IObservable observable = intrust_repository.Searcher().Search(query);
    MyObserver observer = new MyObserver();
    observable.Subscribe(observer, out observer.m_cookie);
}
```

The repository API also provides a way to perform searches on multiple repositories simultaneously. The IMultiRepositorySearcher interface is provided for this purpose.

#### To perform a multi-repository search

- 1. Obtain the IInTrustRepositorySearcher interfaces for the repositories you need.
- 2. Construct a IMultiRepositorySearcher interface using the IMultiRepositorySearcherFactory interface.
- 3. In the newly-created interface, specify the interfaces from the first step using the **MakeMultiSearchObject** method.
- 4. Use the returned interface as a regular IInTrustRepositorySearcher interface, as described above.

#### Example of a multi-repository search:

```
IInTrustEnvironment env = new InTrustEnvironment();
IInTrustServer server = env.ConnectToServer("10.30.38.230");
IInTrustOrganization org = server.Organization;
IInTrustEventory evs = org.Eventory;
string eventory_str = evs.Eventory;
IMultiRepositorySearcherFactory multi_searcher_fac = new
MultiRepositorySearcherFactory();
IMultiRepositorySearcher multi_searcher = multi_searcher_
fac.CreateMultiRepositorySearcher(eventory str);
```

The example above involves an explicitly specified log knowledge base (see Log Knowledge Base API for details). To use the default log knowledge base, rewrite it as follows:

```
IMultiRepositorySearcherFactory multi_searcher_fac = new
MultiRepositorySearcherFactory();
IMultiRepositorySearcher multi_searcher = multi_searcher_
fac.CreateMultiRepositorySearcher(null);
```

For details about the next steps, see the following topics:

- · Getting Records
- Getting Events

The following interfaces are involved in repository searches:

- IObservable
  - Enables push-based notification. Implement this interface as the source of discovered records.
- IObserver
  - Gets push-based notifications. Implement this interface as the search result handler.
- ICookie

Keeps a search active. It is unlikely that you will need to handle this interface directly, but it helps to know that it is involved in searching.

# **Getting Records**

A repository search returns data wrapped in a polymorphic **IUnknown** interface, as described in Getting and Putting Data. To interpret the data as repository records, cast it as IBulkRecord2.

## Example (C#)

```
class MyObserver : IDisposable, REPOSITORYSERVICESLib.IObserver
{
    public REPOSITORYSERVICESLib.ICookie m cookie;
    public MyObserver()
    }
    public void OnDone()
        Console.WriteLine("Search done");
    public void OnError(int hr, string description)
        Console.WriteLine("Search error: {0}", description);
    }
    public void OnNext(object data)
        if (data != null)
            IBulkRecord2 bulk_record2 = (data as IBulkRecord2);
            List<record2> records = bulk record.GetRecords().Cast<record2>
().ToList<record2>();
            int record count = 0;
            foreach (record2 my record in records)
                ++record count;
        System.Runtime.InteropServices.Marshal.FinalReleaseComObject(data);
```

For details about what repository records are, see Repository Record Data Structures.

# **Getting Events**

A repository search returns data wrapped in a polymorphic **IUnknown** interface, as described in Getting and Putting Data. To interpret the data as event records, cast it as IBulkEventWithReadExtensions.

## Example (C#)

```
public void OnError(int hr, string description)
{
    Console.WriteLine("Search error: {0}", description);
}
public void OnNext(object data)
{
    if (data != null)
    {
        IBulkEventWithReadExtensions bulk_event = (data as
IBulkEventWithReadExtensions);
        List<event_with_read_extensions> events = bulk_event.GetEvents
().Cast<event_with_read_extensions>().ToList<event_with_read_extensions>();
    int event_count = 0;
    foreach (event_with_read_extensions my_event in events)
    {
        ++event_count;
    }
}
System.Runtime.InteropServices.Marshal.FinalReleaseComObject(data);
}
```

For details about what event records are, see Event Record Data Structures.

### **Composing REL Queries**

REL is an expression language developed specifically for InTrust, and it is used for multiple purposes besides repository searching.

The following topics about REL in the InTrust Customization Kit contain information that is fully applicable to queries used for searching in repositories:

- Words
- Expressions
- Operators
- Functions

However, due to the specifics of how repositories operate, there are some limitations on what you can include in your queries and nuances that affect performance. These peculiarities have to do with the following:

- · Use of punctuation in field values
- Whether "equals" or "contains" semantics are used

#### **Punctuation and Other Non-Alphanumeric Characters**

Some characters, such as curly braces and the hyphen, are treated in a special way by the repository indexing engine. A query that includes these characters is automatically transformed during an indexed search, even though the query itself may be perfectly valid. The indexing engine splits the query into substrings at these characters and uses the substrings to make the clauses of an AND expression.

As a result, these characters are effectively removed from the index. This affects how well irrelevant data is filtered out and, consequently, how fast queries are evaluated. The following is a list of such characters:

#### -\&{}()[]<>,!?.

You can deal with this limitation in the following ways:

| What you can do                                                                                    | Comments                                                                                                    |
|----------------------------------------------------------------------------------------------------|----------------------------------------------------------------------------------------------------|
| Do nothing; leave the characters where they are.                                                   | Your query will be transformed automatically so that the indexing engine filters out as much of the repository as it can before running the search. However, punctuation characters are not part of the index, so the expected values may not be the only ones that match. A lot of similar but irrelevant matches can be present in the results. |
|                                                                                                    | How fast your query runs and how relevant its results are depends on how many distinctive alphanumeric substrings it contains besides the punctuation:                                                                                                    |
|                                                                                                    | <ul> <li>If your query is made up of strings that have low chances of occurrence, your<br/>search will be fast and the results will be mostly relevant.</li> </ul>                                                                                                    |
|                                                                                                    | <ul> <li>If your query contains strings that occur all the time, your search will be slow<br/>and the results will not be very useful.</li> </ul>                                                                                                    |
| Pick different fields<br>to match by; ones<br>that can contain only<br>alphanumeric<br>characters. | You can achieve maximum search performance, but it can be difficult or impossible to find equally relevant fields.                                                                                                    |

#### "Equals" Versus "Contains"

In a repository search, a query that uses "equals" semantics (the **striequ** REL function) is always evaluated faster than a similar query using "contains" semantics (the **substr** REL function). Queries with "does not equal" semantics are even slower.

Regular expressions (the regexp REL function) are slowest.

#### Searchable Event and Record Fields

This topic lists the field names that you can use in your REL queries when you search for events or records in a repository using the IObservable and IObserver interfaces.

The results of a search are polymorphic and can be cast to events or records as necessary. In addition, you can treat the contents of the repository as either events or records and use either event field names or record field names. However, you cannot mix event and record field names in the same query.

For example, if your repository contains custom records with filled-in insertion strings, it is convenient to treat the records as events for easy access to insertion string contents (see Insertion Strings below).

#### **Event Fields**

| Field    | Details                                                                                        |
|----------|------------------------------------------------------------------------------------------------|
| AnyField | Look for the specified pattern in all fields.                                                  |
| Category | A symbolic representation of the event category. Search pattern example: "(\\b \\W ^)security" |

| Field          | Details                                                                                                    |
|----------------|----------------------------------------------------------------------------------------------------|
| Computer       | The computer where the event was logged.                                                                                                    |
| Environment    | Internally, InTrust predefines two environment ID values:                                                                                                 |
|                | 8EAF6C85-D1FF-4CFD-9D90-64944C8E6B3E     Unix Network Environment                                                                                         |
|                | 9E442BEE-EAC2-4D79-9013-053FB225CFD0     Microsoft Windows Network Environment                                                                            |
|                | Custom environment IDs can also occur.                                                                                                    |
| EventID        |                                                                                                    |
| PlatformID     | Internally, InTrust predefines the following platform ID values:                                                                                          |
|                | 500     Microsoft Windows                                                                                                    |
|                | • 610<br>Solaris                                                                                                    |
|                | • 620<br>HP-UX                                                                                                    |
|                | • 630<br>Linux                                                                                                    |
|                | • 640<br>IBM AIX                                                                                                    |
|                | Custom platform IDs can also occur.                                                                                                    |
| Source         | The subsystem or service that the event is related to. For example, in forwarded Syslog events the source is "Syslog Device".                             |
| SourceComputer | The computer where the event originated; this can be different from the computer where it was logged.                                                     |
| SourceDomain   | The domain of the computer where the event originated, if applicable.                                                                                     |
| Time           | The timestamp in the event. <b>Tip:</b> Use filtering by date in your REL queries whenever the date range is known. This speeds up searches considerably. |
| Туре           | The predefined types are Information, Warning, Error, Failure Audit and Success Audit.                                                                    |
| UserDomain     | The domain of the user who produced the event.                                                                                                    |
| UserName       | The name of the user who produced the event.                                                                                                    |
| VersionMajor   | The major operating system version number of the computer on which the event occurred. For example, the major version of Windows 7 is 6.                  |
| VersionMinor   | The minor operating system version number of the computer on which the event occurred.                                                                    |

| Field      | Details                                                                                                    |
|------------|----------------------------------------------------------------------------------------------------|
|            | For example, the minor version of Windows 7 is 1.                                                                                                    |
| What       | A brief description of what the event is about.                                                                                                    |
| Where      | The computer where the event happened (had effect).                                                                                                    |
| Where_From | The name or IP address of the computer from which the activity (such as a logon or configuration change) was performed. This is not necessarily the same computer as the one where the activity had effect. |
| Who        | The plain user name of the account that caused the event.                                                                                                    |
| WhoDomain  | The Active Directory domain of the account that caused the event, where applicable.                                                                                                    |
| Whom       | The user account that was affected by the event, where applicable.                                                                                                    |

#### **Insertion Strings**

To look in insertion strings and resolved insertion strings, respectively, use the following field names:

- InsertionStringN
- ResolvedInsertionStringN

where N is the number of the string.

Examples of REL expressions:

```
in( InsertionString10, "rei", "(\\b|\\W|^)is1608133597" );
striequ(ResolvedInsertionString2, "is");
```

#### **Record Fields**

Most of the fields defined in the record data structures (see Repository Record Data Structures) can be used in search queries:

- directory\_tag\_1
- directory\_tag\_2
- directory\_tag\_3
- directory\_tag\_4
- field\_1
- field\_3
- field\_4
- file\_tag\_1
- file\_tag\_2
- file\_tag\_3
- file\_tag\_4
- formatting\_record\_field

- string\_field\_1
- string field 2
- string\_field\_3
- string field 4
- string\_field\_5

Note that some fields contain integers and others strings. Examples of REL expressions:

```
field_1 = 123;
striequ(directory_tag_1,"blue");
striequ(formatting_record_field,"green");
striequ(string_field_1,"cerise");
file tag 1 = 5385;
```

# **Writing Records**

After you have obtained the IRepositoryRecordInserter or IRepositoryRecordInserter2 interface (as described in Getting and Putting Data), you need to generate the data structures that you are going to write. Before you begin writing, make sure you understand the record data structures (see Repository Record Data Structures) and are able to construct them efficiently. The repository API provides two ways to write records: you can use either complete **record** structures or arrays of the smaller structures from which **record**s are made up. The next steps depend on this choice.

## **Approach 1: Writing Whole Record Structures**

In this approach, you combine your newly generated **tags** and **contents** structures into complete **record** structures, put the **record**s in an array and supply the array to the **PutRecords** method of the IRepositoryRecordInserter interface.

## **Approach 2: Splitting Records for Writing**

This approach requires that you plan in advance which of your record fields best to use as tags. This will enable you to create records with shared tags and different contents. The IRepositoryRecordInserterLight interface stores the tags that you want to share among your records. To get this interface, call the BindFields method of the IRepositoryRecordInserter interface you have obtained. This method accepts your tags as a parameter. After that, supply the contents parts of your records to the IRepositoryRecordInserterLight interface; it will form complete record structures and perform the writing.

## Example (C#)

using System;

```
using System.Collections.Generic;
using System.Linq;
using System.Text;
using System. Threading;
using System. Threading. Tasks;
using System. Windows. Forms;
using System.Runtime.InteropServices;
using REPOSITORYSERVICESLib;
using REPOSITORYRECORDINSERTERLib;
using INTRUSTENVIRONMENTLib;
namespace RepositoryRecordInserterTest2
    class Program
        public static uint ToUnixTime(DateTime date)
            var epoch = new DateTime(1970, 1, 1, 0, 0, 0, DateTimeKind.Utc);
            return (uint) Convert.ToInt64((date.ToUniversalTime() -
 epoch) .TotalSeconds);
        }
        public static DateTime UnixTimestampToDateTime(uint unixTime)
            DateTime unixStart = new DateTime
(1970, 1, 1, 0, 0, 0, 0, System.DateTimeKind.Utc);
            long unixTimeStampInTicks = (long) (unixTime * TimeSpan.TicksPerSecond);
            return new DateTime(unixStart.Ticks + unixTimeStampInTicks);
        }
        class MyObserver : IDisposable, REPOSITORYSERVICESLib.IObserver
        {
            private AutoResetEvent m_waitHandler;
            public int event count;
            public REPOSITORYSERVICESLib.ICookie m cookie;
```

```
public MyObserver(AutoResetEvent x)
               m_{waitHandler} = x;
                event count = 0;
            }
            public void OnDone()
                Console.WriteLine("Search done");
               m_waitHandler.Set();
            }
            public void OnError(int hr, string description)
                Console.WriteLine("Search error - {0}", description);
               m_waitHandler.Set();
            public void OnNext(object data)
                if (data != null)
                {
                    IBulkRecord bulk event = (data as IBulkRecord);
                   List<record> records = bulk_event.GetRecords().Cast<record>
().ToList<record>();
                    foreach (record my_record in records)
                        Console.WriteLine("next record");
                        Console.WriteLine(" time - {0}", UnixTimestampToDateTime
(my_record.record_contents.gmt_time));
                        foreach (named_string my_named_string in my_record.record_
contents.named fields)
                        {
                            Console.WriteLine(" key - {0}, value - {1}", my_named_
string.name, my_named_string.value);
```

```
}
                        ++event count;
                    }
                }
                System.Runtime.InteropServices.Marshal.FinalReleaseComObject(data);
            }
            public void Dispose()
                m cookie.Stop();
            }
        }
        static tags construct_sharding_fields(string log)
        {
            // For details about using sharding keys, see the "Repository Record Data
Structures" topic
            tags tg = new tags();
            tg.directory_tag_1 = "ShardingLevel1";
            tg.directory_tag_2 = "ShardingLevel2";
            tg.directory tag 3 = "{A9E5C7A2-5C01-41B7-9D36-E562DFDDEFA9}"; // Sharding
level 3 must be a GUID
            tg.directory tag 4 = log;
            tg.file tag 1 = 0;
            tg.file tag 2 = 500;
            tg.file_tag_3 = 0;
            tg.file_tag_4 = 0;
            return tg;
        }
        static contents construct_contents_fields(insertion_string[] insertion_
strings, named string[] named fields, string formatting record field)
            contents ct = new contents();
            ct.string_field_1 = "string_field_1_value";
```

```
ct.string_field_2 = "string_field_2_value";
            ct.string field 3 = "string field 3 value";
            ct.string field 4 = "string field 4 value";
            ct.string field 5 = "string field 5 value";
            ct.formatting record field = formatting record field;
            ct.gmt time = ToUnixTime(DateTime.Now);
            ct.field 1 = 300;
            ct.field 2 = 50;
            ct.field 3 = 2;
            ct.field 4 = 3;
            ct.strings = insertion strings;
            ct.named fields = named fields;
            return ct;
        static record construct_record(uint index, string logname, insertion_string
[] insertion_strings, named_string[] named_fields, string description)
        {
            return new record() {
                record_path = construct_sharding_fields(logname),
                record_contents = construct_contents_fields(insertion_strings, named_
fields, description)
            };
        }
        static void insert records(IRepositoryRecordInserter pInserter)
        {
            DateTime start = DateTime.Now;
            List<record> records = new List<record>();
            for (uint i = 0; i != 16000; ++i)
                insertion string[] insertion strings =
```

```
{
                        new insertion string() { index = 1, value = "My" },
                        new insertion string() { index = 2, value = "String"
value 2" },
                        new insertion string() { index = 6, value = "Event" },
                        new insertion string() { index = 7, value = "String value 7" }
                    };
                named string[] named fields =
                    {
                        new named_string()
{ name = "FieldName1", value = "FieldValue1"},
                        new named string()
{ name = "FieldName2", value = "FieldValue2"},
                        new named_string()
{ name = "FieldName3", value = "FieldValue3"},
                        new named string()
{ name = "FieldName4", value = "FieldValue4"},
                       new named string()
{ name = "FieldName5", value = "FieldValue5"},
                records.Add(construct record(i, "Log1", insertion strings, named
fields, "This %1 %6 description"));
            pInserter.PutRecords(records.ToArray());
            pInserter.Commit();
        }
        static void insert_records_on_server(IRepositoryRecordInserter2 pInserter)
        {
            DateTime start = DateTime.Now;
            List<record> records = new List<record>();
            for (uint i = 0; i != 16000; ++i)
                insertion string[] insertion strings =
                    {
```

```
new insertion string() { index = 1, value = "My" },
                        new insertion string() { index = 2, value = "String"
value 2" },
                        new insertion string() { index = 6, value = "Event" },
                        new insertion string() { index = 7, value = "String value 7" }
                    };
                named string[] named fields =
                        new named_string()
{ name = "FieldName1", value = "FieldValue1"},
                       new named string()
{ name = "FieldName2", value = "FieldValue2"},
                       new named_string()
{ name = "FieldName3", value = "FieldValue3"},
                        new named string()
{ name = "FieldName4", value = "FieldValue4"},
                       new named_string()
{ name = "FieldName5", value = "FieldValue5"},
                    };
                records.Add(construct record(i, "Log1", insertion_strings, named_
fields, "This %1 %6 description"));
            }
            pInserter.PutRecords(records.ToArray());
            pInserter.Commit2(ToServerRepositoryCommitType);
        }
        static tags construct_naive_sharding_fields(string log)
            // For details about using sharding keys, see the "Repository Record Data
Structures" topic
            tags tg = new tags();
            tg.directory tag 1 = "ShardingLevell";
            tg.directory tag 2 = "ShardingLevel2";
            tg.directory tag 3 = "{A9E5C7A2-5C01-41B7-9D36-E562DFDDEFA9}"; // Sharding
level 3 must be a GUID
            tg.directory_tag_4 = log; // ShardingLevel4
```

```
return tg;
        }
        static contents construct naive contents fields(named string[] named fields)
        {
           contents ct = new contents();
           ct.gmt time = ToUnixTime(DateTime.Now);
           ct.named_fields = named_fields;
           return ct;
       static record construct_naive_record(uint index, string logname, named_string
[] named fields)
        {
           return new record()
                record_path = construct_naive_sharding_fields(logname),
                record_contents = construct_naive_contents_fields(named_fields)
           };
        }
        static void insert naive records(IRepositoryRecordInserter pInserter)
        {
           DateTime start = DateTime.Now;
           List<record> records = new List<record>();
           for (uint i = 0; i != 16000; ++i)
                named string[] named fields =
                       new named_string()
{ name = "FieldName1", value = "FieldValue1"},
                       new named string()
{ name = "FieldName2", value = "FieldValue2"},
                       new named string()
{ name = "FieldName3", value = "FieldValue3"},
```

```
new named string()
{ name = "FieldName4", value = "FieldValue4"},
                       new named_string()
{ name = "FieldName5", value = "FieldValue5"},
                   };
                records.Add(construct naive record(i, "Log1", named fields));
            }
           pInserter.PutRecords(records.ToArray());
           pInserter.Commit();
        }
        static void search records(IInTrustRepository intrust
repository, string query)
        {
            IObservable observable = intrust repository.Searcher.Search(query);
           AutoResetEvent waitHandler = new AutoResetEvent(false);
           MyObserver observer = new MyObserver(waitHandler);
            observable.Subscribe(observer, out observer.m cookie);
           waitHandler.WaitOne();
        }
        static void records example(IInTrustRepository intrust repository)
        {
            IRepositoryRecordInserter pInserter = intrust_repository.Inserter;
            // Insert records with strictly key-value data directly to the repository
            insert naive records(pInserter);
            search records(intrust repository, "(in( AnyField, \"rei\", \"
(\\\b|\\\\\)|^)FieldValue5\" ));");
            // Insert records directly to the repository
            insert records(pInserter);
            search_records(intrust_repository, "(in( __AnyField, \"rei\", \"
(\\\\) String value 7\" ));"
            // Insert records by queuing them on the server
            insert records on server(pInserter as IRepositoryRecordInserter2);
```

```
System. Threading. ThreadSleep (60000); // We need to wait, because there will
be a delay up to a minute before the event arrives in the repository
            search_records(intrust_repository, "(in( __AnyField, \"rei\", \"
(\\\\) String value 7\" ));"
       }
       static void Main(string[] args)
           if (args.Length != 2)
                Console.WriteLine("Invalid argument count.\n");
                Console.WriteLine("\tRepositoryRecordInserterTest.exe <InTrust Server
Binding String> <Repository Name>\n");
               return;
            }
            try
                InTrustEnvironmentintrust environment = new InTrustEnvironment();
                IInTrustOrganization3 intrust organization = intrust
environment.ConnectToServer(args[0]).Organization as IInTrustOrganization3;
                IInTrustRepository3 intrust repository = intrust
organization.Repositories2.Cast<IInTrustRepository3>().Where(x \Rightarrow x.Name = args
[1]).First();
                records example (intrust repository);
            }
            catch (Exception e)
                Console.WriteLine("Error : {0}", e.ToString());
       }
   }
}
```

# **Writing Events**

After you have obtained the IRepositoryRecordInserter interface (as described in Getting and Putting Data), take the following steps:

- Generate valid event\_with\_extensions structure instances; this structure is described in Event Record Data Structures.
- Through combined use of the IEventToRecordFormatter and IRepositoryRecordInserter interfaces, supply your newly generated events for writing.
   For that, use the Format method of the IEventToRecordFormatter interface to wrap your events in IBulkEventWithReadExtensions, and pass the resulting wrapper interface as a parameter to the PutRecords2 method of the IRepositoryRecordInserter interface.

### **Sort Order for Writing**

When you write events in batches, the events must be sorted by **gmt\_time**, but not necessarily throughout the entire batch. The important thing is to sort those events where the following are the same: domain, computer, log name. That is the scope where you need to sort. For example, if your event batch contains 1000 events from 1000 computers, no sorting is necessary. But if it is 1000 events from two computers, you need to do two sorts.

## **Out-of-Order Writing**

Submitting events out of order is possible, but there is a serious caveat. Whenever the timestamp of your event is less than that of the event you submitted last, you must use the **Commit** method of your inserter interface before you write the "flashback" event. Here are some implications of this:

- Events that are newer than the last-submitted event and older than that event should not be put in the same batch. Otherwise, timestamps will not be interpreted correctly. For example, searching within a specific time range will not return events that match but were written out of order between commits.
- A huge amount of repository files (caused by frequent commits) is bad for performance. Batch your "old" events as much as possible.

# **Repository Record Data Structures**

A record is a chunk of data that is (or has been prepared for being) stored in a repository and processed by repository searches. A record is made up of two parts: tags and contents. The tags indicate where in the file system the file with this record is located. At the same time, the tags double as record field values. The contents do not do anything other than contain record field values.

When you create records, it is important which fields you use as tags and which you use as contents. By handling tags rationally you can help speed up searches on the data you are storing and minimize disk usage by your repository contents.

When you search for records, it doesn't matter in search queries whether a value is used as a tag or as contents. For recommendations on efficiently organizing data fields in records, see Recommendations on Setting Tags below.

### tags

```
struct tags
{
    BSTR directory_tag_1;
    BSTR directory_tag_2;
    BSTR directory_tag_3; // must specify a GUID
    BSTR directory_tag_4;
    unsigned file_tag_1;
    unsigned file_tag_2;
    unsigned file_tag_3;
    unsigned file_tag_4;
};
```

Contains the values of eight of the record's fields. In addition to carrying record data, this combination of fields is used for identifying the path to a folder and the name of a file in the repository tree. Repository trees are four levels deep, and files are located only at the deepest level.

The directory tags specify the four nesting levels. The third level must be a string representation of a GUID; InTrust verifies the format. This requirement is due to the implementation of the repository services. The GUID is used for identifying event-providing data sources, and each data source type has a particular known GUID. You may want to come up with your own set of special-purpose GUIDs for your specific tasks (for example, hierarchical organization).

The file tags specify the four parts of the file's base name. A file represented by this structure contains one or more entries represented by **contents** and **contents2** structures. If the number of entries per file hits a limit, the same base name is used for creating a new file, and the entries are continued in it.

In a simplified way, the location of a repository file in the file system hierarchy can be represented as follows:

```
repository_root

L directory_tag_1
L directory_tag_2
L directory_tag_3
L directory_tag_4
L file_tag_1_file_tag_2_file_tag_3_file_tag_4_InTrust_internal_tags
```

Because tags correlate with the file system, make sure their values do not contain characters that are disallowed in file and directory names.

#### contents

```
struct contents
{
    unsigned field_1;
    unsigned field 2;
```

```
short field_3;
short field_4;
DATE gmt_time;
BSTR string_field_1;
BSTR string_field_2;
BSTR string_field_3;
BSTR string_field_4;
BSTR string_field_5;
SAFEARRAY(struct insertion_string) strings;
SAFEARRAY(struct named_string) named_fields;
BSTR formatting_record_field;
};
```

Used for writing records to the reposiotry and contains the remaining values of the record fields in addition to those specified by the **tags** structure. This structure is physically represented by an entry in a repository file.

- NOTE: The InTrust repository is known to easily handle up to 300 strings per record. Higher numbers of strings have not been tested and cannot be recommended.
  - As a best practice, make sure that your string mapping is consistent; that is, the same string numbers should have the same meanings across your records. This is beneficial for repository searches.
- CAUTION: At this time, the field\_2 field is not indexed and cannot be processed in repository searches. Writing useful data to this field is currently not recommended.

#### contents2

```
struct contents2
{
   unsigned field_1;
   unsigned field_2;
   short field_3;
   short field_4;
   DATE gmt_time;
   BSTR string_field_1;
   BSTR string_field_2;
   BSTR string_field_3;
   BSTR string_field_3;
   BSTR string_field_4;
   BSTR string_field_5;
```

```
SAFEARRAY(struct insertion_string) strings;

SAFEARRAY(struct named_string) native_named_fields;

SAFEARRAY(struct named_string) resolved_named_fields;

BSTR formatting_record_field;

};
```

Used in results of repository searches and contains the remaining values of the record fields in addition to those specified by the **tags** structure. This structure is physically represented by an entry in a repository file.

Unlike the **contents** structure, the **contents2** structure contains two distinct arrays of **named\_string** structures. This is because the data for the **native\_named\_fields** field is not known during record writing. It is only available to repository searches.

- **NOTE**: The InTrust repository is known to easily handle up to 300 strings per record. Higher numbers of strings have not been tested and cannot be recommended.
  - As a best practice, make sure that your string mapping is consistent; that is, the same string numbers should have the same meanings across your records. This is beneficial for repository searches.
- CAUTION: At this time, the field\_2 field is not indexed and cannot be processed in repository searches. Writing useful data to this field is currently not recommended.

### record

```
struct record
{
    struct tags record_path;
    struct contents record_contents;
};
```

Combines the path-specifying (**tags**) and complementary (**contents**) parts of a record into a single structure. This type of record is used for writing to the repository.

#### record2

```
struct record2
{
    struct tags record_path;
    struct contents2 record_contents;
};
```

Combines the path-specifying (tags) and complementary (contents2) parts of a record into a single structure. This type of record is returned by repository searches.

## **Recommendations on Setting Tags**

Organize your record tags according to the likelihood of the value being the same in a given collection of records. That is, **directory\_tag\_1** should contain the value that is the same in most of the records you are about to generate. Conversely, **directory\_tag\_4** should contain the value that the fewest records have in common. Also note that the best way to map the tags (and thereby define how the records will be stored physically) is to make them correspond to something that falls into a meaningful hierarchy. For example, all your records might be Security log events, but it still doesn't make sense to make the log name the topmost level. You would do better to tag map **directory\_tag\_1**,..., **directory\_tag\_4** to domain, computer, data source and log name, respectively; even though there is more value variation at the top levels this way.

A repository can store heterogeneous objects, but you need a way to tell their types apart. This requires a generic ID field, and **directory\_tag\_3** is good for the purpose. If you come up with a GUID for each object type (file system, computer, Active Directory object and so on), you will not confuse them. A further improvement is to design a hierarchy of IDs.

## **Event Record Data Structures**

These data structures are alternatives to generic repository record data structures. Use event records for convenience when your records represent log events. For details about the meaning of the fields used in event records, see Event Record Data Structures below.

The primary data structure is base\_event. There are also two structures that extend it: event\_with\_extensions and event\_with\_read\_extensions. For details about the use of these data structures, see Getting Events and Writing Events.

### base\_event

```
struct base_event
{
    BSTR environment;
    BSTR gathering_domain;
    BSTR gathering_computer;
    BSTR datasource_type;
    BSTR datasource_type;
    BSTR user_name;
    BSTR user_domain;
    BSTR source_name;
    BSTR source_name;
    BSTR description_template;
    SAFEARRAY(struct insertion string) strings;
```

```
SAFEARRAY (unsigned char) binary_data;
unsigned time_gmt;
unsigned time_generated;
long time_bias;
unsigned record_key;
unsigned event_id;
unsigned computer_type;
unsigned platform_id;
short version_major;
short version_minor;
short event_type;
unsigned padding000;
};
```

CAUTION: The binary\_data field is present only for compatibility with Windows events. This data cannot be indexed or processed in repository searches. Writing useful data to this field is not recommended.

### event with read extensions

```
struct event_with_read_extensions
{
    struct base_event original_event;
    BSTR formatted_description;
    SAFEARRAY(struct augmented_insertion_string) resolved_strings;
    SAFEARRAY(struct named_string) named_strings;
};
```

## named\_string

```
struct named_string
{
    BSTR name;
    BSTR value;
};
```

**IMPORTANT:** In the string names that you define, use only alphanumeric ASCII characters and the underscore (\_) character.

## insertion\_string

```
struct insertion_string
{
    BSTR value;
    int index;
    int padding;
};
```

A regular insertion string.

## augmented\_insertion\_string

```
struct augmented_insertion_string
{
   int source_index;
   int result_index;
   BSTR value;
};
```

These are normalized parameters that are not originally present in native events. For a description of these parameters, see the Filter Parameters in Repository Viewer topic.

NOTE: The source\_index field holds the index of the original insertion string. The result\_index field holds the index of the resulting insertion string after the original has been resolved.

## event\_with\_extensions

```
struct event_with_extensions
{
    struct base_event original_event;
    SAFEARRAY(struct resolved_string) resolved_strings;
};
```

**NOTE:** The InTrust repository is known to easily handle up to 300 insertion strings per event. Higher numbers of strings have not been tested and cannot be recommended.

As a best practice, make sure that your insertion string mapping is consistent; that is, the same insertion string numbers should have the same meanings across your events. This is beneficial for repository searches.

## event\_with\_extensions2

```
struct event_with_extensions2
{
    struct base_event original_event;
    SAFEARRAY(struct resolved_string) resolved_strings;
```

```
SAFEARRAY(struct named_string) named_fields;
```

## resolved\_string

};

```
struct resolved_string
{
    BSTR value;
    int insertion_string_index;
    resolve_type insertion_string_resolve_type;
};

typedef enum
{
    custom = 0,
    parameter,
    ad_object_guid_to_distinguished_name,
    user_sid_to_user_name,
    group_policy_guid_to_group_policy_object_name,
    device_name_to_path
} resolve_type;
```

The **resolve\_type** enumeration specifies what kind of resolution is supposed to have taken place to get the resulting **value**. The insertion string resolution mechanism in InTrust is fairly complex, but for the purposes of the repository service API it is enough to follow this example:

```
insertion string[] insertion strings =
   new insertion string() { index = 1, padding = 0, value = "original"
string" },
   new insertion string() { index = 2, padding = 0, value = "%%2308" },
// event parameter
   new insertion_string() { index = 3, padding = 0, value = "{9F29FD37-
3CD4-4179-99F1-A6341DCC4EB3}" }, // ad object guid (user guid)
   new insertion string() { index = 4, padding = 0, value = "S-1-1-0" },
// user sid
   new insertion_string() { index = 5, padding = 0, value = "{29EDB5C5-
\verb|B2C1-4001-9C96-EE51A6A7CAC3|| \  \  \} \  \  // \  \  ad \  \  object \  \  guid \  \  (group \  policy \  guid)
   new insertion_string() { index = 6, padding = 0, value =
"\\Device\\HarddiskVolume1\\SomeFolder\\SomeFile.txt" } };
resolved_string[] resolved_insertion_strings =
   new resolved string() {insertion string index = 2, insertion string resolve
type = resolve type.parameter, value = "The user has not been granted
requested logon type at this machine." },
   new resolved_string() {insertion_string_index = 3, insertion_string_resolve_
type = resolve_type.ad_object_guid_to_distinguished_name, value =
"CN=user1, DC=aa, DC=com"},
   new resolved string() {insertion string index = 4, insertion string resolve
type = resolve_type.user_sid_to_user_name, value = "EDM\\User2"},
   new resolved_string() {insertion_string_index = 5, insertion_string_resolve_
type = resolve_type.ad_object_guid_to_distinguished_name, value = "CN={B96B9D14-
```

```
E2A4-47ae-8ACA-CB0460089616}, DC=aa, DC=com"},
    new resolved_string() {insertion_string_index = 5, insertion_string_resolve_
type = resolve_type.group_policy_guid_to_group_policy_object_name, value =
"MyGroupPolicyObject"},
    new resolved_string() {insertion_string_index = 6, insertion_string_resolve_
type = resolve_type.ad_object_guid_to_distinguished_name, value =
"D:\\SomeFolder\\SomeFile.txt"},
};
```

Note that in the case of resolving a group policy GUID to a group policy name you need to provide two **resolved\_string** instances.

# **Creating and Removing Repositories**

The methods for creating and removing production InTrust repositories (**Add** and **Remove**) are available in the IInTrustRepositoryCollection2 interface, which provides access to all repositories in a particular InTrust organization.

- CAUTION: For these operations to succeed, the account you are using must be an InTrust organization administrator. To configure this privilege for the account, do one of the following:
  - In InTrust Deployment Manager, click Manage | Configure Access.
  - In InTrust Manager, open the properties of the root node.

Calling the **Add** method of IlnTrustRepositoryCollection2 is not enough to create a repository. After you have made the call and obtained the IlnTrustRepository3 interface, you need to complete the configuration of its options and call its **Commit** method. This will complete the creation of the repository.

For details about obtaining a collection of repositories, see Connecting to a Repository.

Instead of a production repository (which is registered with InTrust, managed by an InTrust server and has an entry in the InTrust configuration), you may want to create an idle repository (which has only the raw repository file structure). For that, use the IldleRepositoryFactory interface, which constructs IldleRepository interfaces.

# **Working with Repository Properties**

Repositories have very flexible configuration, where some properties are predefined and others can be custom-defined. Access to repository configuration is provided through the IInTrustRepository3 interface, which has getter and setter methods for supported property groupings. The following groupings are available at this time:

 Forwarding properties
 These properties are used by the event forwarding engine in InTrust (see Integration into SIEM Solutions Through Event Forwarding). For details about these properties, see IForwardingSettings.

- Indexing properties
   These properties are the configuration of the repository indexing engine in InTrust (see Repository Indexing for Advanced Search Capabilities). For details about these properties, see IIndexingSettings.
- Custom attributes
   These are arbitrary properties that you can set as necessary for your own purposes. For details, see Using Custom Attributes.

## **Using Custom Attributes**

You can associate custom attributes with InTrust repositories. They are available through the **CustomAttributes** methods of an IInTrustRepository3 interface. They use the IProperty interface and are accessed collectively through IPropertyCollection interfaces.

There are no custom attribute guidelines; what custom attributes you add and how you use them is up to you. However, note that the following limits are set for the generic IProperty interface used by custom attributes:

- Name: 64 characters
- If you set a string of the BSTR type for the value: 1024 characters

It is also recommended that you keep the number of custom attributes low: tens rather than hundreds. For details about the generic property interfaces used for custom attributes, see IProperty and IPropertyCollection.

## Example (C#)

```
/* Connect to repository */
IInTrustEnvironment2 env = new InTrustEnvironment();
IInTrustServer server = env.ConnectToServerWithCredentials("8.8.8.8", @"domain\user
name", "password");
IInTrustOrganization org = server.Organization as IInTrustOrganization3;
IInTrustRepository3 rep = org.Repositories2.Item("Default InTrust Audit Repository");
/* Get collection of custom attributes */
IPropertyCollection props = rep.CustomAttributes;
/* Set custom attributes */
props.Set("NumberAttr", 12);
props.Set("StringAttr", "Initial status");
rep.Commit();
/* Get attribute by name */
IProperty stringAttr = props.Item("StringAttr");
/* Get value */
System.Console.WriteLine("String attribute value is {0}", stringAttr.PropertyValue);
/* Set new value */
stringAttr.PropertyValue = "Updated status";
rep.Commit();
/* Enumerate all attributes */
foreach (IProperty prop in props)
    System.Console.WriteLine("Attibute: {0}, Value: {1}", prop.PropertyName,
prop.PropertyValue);
/* Delete attribute */
props.Remove("NumberAttr");
(props as IADCCommitable).Commit(); /* Commit only the custom properties without the
other repository fields */
```

# Log Knowledge Base API

The log knowledge base contains settings for transforming data from original log formats to the repository format. The API does not work with predefined log definitions, which are completely out of its scope; it is designed only for user-defined logs.

To work with the log knowledge base, use the following interfaces:

- IInTrustEventory
- IInTrustEventoryItemCollection
- IInTrustEventoryItem

To begin working with the log knowledge base, get a collection of known organizations (**Organizations** method of the IInTrustEnvironment interface) and pick the necessary one. This involves working with the IInTrustOrganizationCollection interface. Organizations are discovered by an Active Directory query.

The IInTrustOrganization3 that you get has the **Eventory** method, which provides access to the organization-wide log knowledge base.

For details about the format of rules for matching log events and mapping fields, see Log Transformation Rule Format.

CAUTION: If you modify the knowledge base for a specific log, this will invalidate all existing index data for that log in all repositories that contain the log. Indexed searches will no longer find this log's events gathered prior to the modification. Data gathered after the modification will be indexed correctly and be searchable.

If the unavailability of old data is not a problem for you, you don't have to do anything. Otherwise, you will need to recreate valid indexes for all repositories that contain the log. However, it is not feasible to recreate an index for a large production repository without taking it offline for a long time. If you need to experiment with log knowledge base editing, use a dedicated test organization and small repositories, which can be reindexed quickly.

For details about repository reindexing, see Recreating the Index.

# **Example**

```
static void GetFullEventory()
{
    IInTrustEnvironment env = new InTrustEnvironment();
    IInTrustServer server = env.ConnectToServer("8.8.8.8");
    IInTrustOrganization3 org = server.Organization;
    IInTrustEventory ev = org.Eventory;
    string eventory = ev.Eventory;
    Console.WriteLine("Full eventory : " + eventory);
}
static void AddNewLog()
{
    IInTrustEnvironment env = new InTrustEnvironment();
    IInTrustServer server = env.ConnectToServer("8.8.8.8");
    IInTrustOrganization3 org = server.Organization;
    IInTrustEventory ev = org.Eventory;
    IInTrustEventoryItemCollection logs = ev.Logs;
```

```
IInTrustEventoryItem log = logs.Add("NewLog",
        @"<FieldInfo>
            <Fields>
                <Field FieldName = ""New field"" DisplayName = ""NewField"" IsIndexed
= ""true""></Field>
            </Fields>
            <EventRules>
                <Event EventID = ""701"">
                    <Field Name = ""Who"" Index = ""11""></Field>
                    <Field Name = ""What"" Index = ""12""></Field>
                    <Field Name = ""Object Type"" Index = ""13""></Field>
                    <Field Name = ""Object_Name"" Index = ""14""></Field>
                </Event>
            </EventRules>
        </FieldInfo>");
static void GetLogAndChangeRule()
    IInTrustEnvironment env = new InTrustEnvironment();
    IInTrustServer server = env.ConnectToServer("8.8.8.8");
    IInTrustOrganization3 org = server.Organization;
    IInTrustEventory ev = org.Eventory;
    IInTrustEventoryItemCollection logs = ev.Logs;
    IInTrustEventoryItem log = logs.Item("NewLog");
    log.Rules = @"<FieldInfo>
        <Fields>
            <Field FieldName = ""New field"" DisplayName = ""NewField"" IsIndexed =</pre>
""true""></Field>
        </Fields>
        <EventRules>
            <Event EventID = ""701"">
                <Field Name = ""Who"" Index = ""11""></Field>
            </Event>
        </FieldInfo>";
static void EnumLogs()
   IInTrustEnvironment env = new InTrustEnvironment();
    IInTrustServer server = env.ConnectToServer("8.8.8.8");
    IInTrustOrganization3 org = server.Organization;
    IInTrustEventory ev = org.Eventory;
    IInTrustEventoryItemCollection logs = ev.Logs;
    foreach (IInTrustEventoryItem cur_log in logs)
        string log name = cur log.Name;
        string log rule = cur log.Rules;
        Console.WriteLine("Log name : " + log name);
        Console.WriteLine("Log rule : " + log_rule);
static void RemoveLog()
    IInTrustEnvironment env = new InTrustEnvironment();
```

```
IInTrustServer server = env.ConnectToServer("8.8.8.8");
    IInTrustOrganization3 org = server.Organization;
    IInTrustEventory ev = org.Eventory;
    IInTrustEventoryItemCollection logs = ev.Logs;
    logs.Remove("NewLog");
static void AddNewDataSource()
   IInTrustEnvironment env = new InTrustEnvironment();
   IInTrustServer server = env.ConnectToServer("8.8.8.8");
    IInTrustOrganization3 org = server.Organization;
    IInTrustEventory ev = org.Eventory;
    IInTrustEventoryItemCollection dataSources = ev.DataSources;
    IInTrustEventoryItem dataSource = dataSources.Add("{10000000-0000-0000-0000-
000000000001}",@"<FieldInfo>
  <Fields>
    <Field FieldName = ""New field"" DisplayName = ""NewField"" IsIndexed =</pre>
""true""></Field>
  </Fields>
  <EventRules>
    <Event EventID = ""701"">
     <Field Name = ""Who"" Index = ""11""></Field>
     <Field Name = ""What"" Index = ""12""></Field>
     <Field Name = ""Object Type"" Index = ""13""></Field>
     <Field Name = ""Object Name"" Index = ""14""></Field>
    </Event>
  </EventRules>
</FieldInfo>");
static void GetDataSourceAndChangeRule()
   IInTrustEnvironment env = new InTrustEnvironment();
   IInTrustServer server = env.ConnectToServer("8.8.8.8");
    IInTrustOrganization3 org = server.Organization;
    IInTrustEventory ev = org.Eventory;
    IInTrustEventoryItemCollection dataSources = ev.DataSources;
    IInTrustEventoryItem dataSource = dataSources.Item("{10000000-0000-0000-0000-
000000000001}");
    dataSource.Rules = @"<FieldInfo>
        <Fields>
           <Field FieldName = ""New field"" DisplayName = ""NewField"" IsIndexed =</pre>
""true""></Field>
        </Fields>
        <EventRules>
            <Event EventID = ""701"">
                <Field Name = ""Who"" Index = ""11""></Field>
            </Event>
        </FieldInfo>";
static void EnumDataSources()
    IInTrustEnvironment env = new InTrustEnvironment();
    IInTrustServer server = env.ConnectToServer("8.8.8.8");
```

```
IInTrustOrganization3 org = server.Organization;
    IInTrustEventory ev = org.Eventory;
    IInTrustEventoryItemCollection dataSources = ev.DataSources;
    foreach (IInTrustEventoryItem curDataSource in dataSources)
        string ds name = curDataSource.Name;
        string ds rule = curDataSource.Rules;
        Console.WriteLine("Data source name : " + ds name);
        Console.WriteLine("Data source rule : " + ds rule);
}
static void RemoveDataSources()
    IInTrustEnvironment env = new InTrustEnvironment();
    IInTrustServer server = env.ConnectToServer("8.8.8.8");
    IInTrustOrganization3 org = server.Organization;
    IInTrustEventory ev = org.Eventory;
    IInTrustEventoryItemCollection dataSources = ev.DataSources;
    dataSources.Remove("{10000000-0000-0000-0000-00000000001}");
    NOTE: In the functions that handle data sources, the data source name must be in GUID format; for
    example:
```

# Log Transformation Rule Format

Log transformation rules are defined as XML. The structure of a rule is shown in the example below, which contains all of the tags and parameters available.

```
<FieldInfo>
    <FieldS>
        <Field FieldName = "TTF" DisplayName = "TTest Field" IsIndexed = "true"></Field>
        <Field FieldName = "TTF2" DisplayName = "TTest Field 2" IsIndexed =
"true"></Field>
        </Fields>
        <EventRules>
        <Event EventID = "701">
              <Field Name = "TTF" Index = "1"></Field>
              <Field Name = "TTF2" Index = "3"></Field>
              </Event>
        </EventRules>
        </EventRules>
        </EventRules>
        </FieldInfo>
```

Log events are matched by Event ID, and the **Field** tags specify how the original event fields are mapped to repository record fields. The **Index** parameter specifies the index of the target insertion string.

The following is a variation of the example above:

In this second snippet, the rule applies to all event IDs in a log.

## **Enumerations**

CustomizableCredentialsType
DomainEnumerationType
IndexBuilderType
IndexLocationType
ScriptLanguage
SiteCollectionType
SiteObjectType
SiteType

# CustomizableCredentialsType

```
enum CustomizableCredentialsType
{
    CurrentCusomizableCredentials,
    DefaultCustomizableCredentials,
    CustomCustomizableCredentials
};
```

# **DomainEnumerationType**

```
enum DomainEnumerationType
{
    CurrentDomainEnumeration,
    ComputerBrowserDomainEnumeration,
    ComputerListDomainEnumeration
};
```

# IndexBuilderType

```
enum IndexBuilderType
{
    CurrentIndexBuilder,
    ServerIndexBuilder,
    SiteIndexBuilder
};
```

# IndexLocationType

```
enum IndexLocationType
{
    CurrentIndexLocation,
    RepositoryIndexLocation,
    CustomIndexLocation
};
```

# RepositoryCommitType

```
enum RepositoryCommitType
{
    ToRepositoryRepositoryCommitType,
    ToServerRepositoryCommitType
};
```

# ScriptLanguage

```
enum ScriptLanguage
{
    ECMAScript,
    JScript,
    PSScript,
    VBScript
};
```

# SiteCollectionType

```
enum SiteCollectionType
{
    VisibleSites,
    AllSites
};
```

# SiteObjectType

```
enum SiteObjectType
{
    UnknownSiteObject,
    MsnWholeNetworkSiteObject,
    DomainSiteObject,
    ComputerSiteObject,
    IPAddressRangeSiteObject,
    ComputerListFileSiteObject,
    OrganizationalUnitSiteObject,
    ActiveDirectorySiteSiteObject,
    EnumerationScriptSiteObject,
    DomainControllersInDomainSiteObject,
    DomainControllersInActiveDirectorySiteSiteObject
};
```

# **SiteType**

```
SiteType
{
    MicrosoftNetworkSite,
    UnixNetworkSite
};
```

# **Interfaces**

The following is a list of all interfaces available with the InTrust repository API:

| Interface                      | Details                                                                                            |
|--------------------------------|----------------------------------------------------------------------------------------------------|
| IActiveDirectorySiteSiteObject | Represents an Active Directory site from which to put computers in an InTrust site.                |
| IBulkEventWithReadExtensions   | Results of a repository search as an array of event_with_read_extensions structures.               |
| IBulkRecord                    | Records packed into a single batch as an array of record structures for writing to the repository. |
| IBulkRecord2                   | Results of a repository search as an array of record2 structures.                                  |
| IComputerListDomainEnumeration | Represents the configuration of site membership enumeration through a computer list.               |
| IComputerListFileSiteObject    | Represents a file that contains a list of computers to include in an InTrust site.                 |
| IComputerSiteObject            | Represents a single computer in an InTrust site.                                                   |
| lCookie                        | Acts as the owner of a repository search and can stop the search.                                  |
| ICredentials                   | Represents a credential set used by InTrust for access to resources.                               |
| lCustomCredentials             | Wrapper for a credential set used by InTrust for access to resources.                              |
| ICustomIndexLocation           | Gets or sets the location of the index of a repository.                                            |
| lCustomizableCredentials       | This is a wrapper for a credential set used by InTrust                                             |

| Interface                    | Details                                                                                                    |
|------------------------------|----------------------------------------------------------------------------------------------------|
|                              | for access to resources.                                                                                                    |
| IDomainEnumeration           | Indicates which method of domain enumeration is used for populating an InTrust site.                                                                                                    |
| IDomainSiteObject            | Represents computers in an InTrust site that are indicated by an Active Directory domain.                                                                                                    |
| IEnumerationScriptSiteObject | Represents a script that enumerates the computers to include in an InTrust site.                                                                                                    |
| IEventToRecordFormatter      | Transforms event records to a representation suitable for insertion into a repository by the <b>PutRecords2</b> method of IRepositoryRecordInserter.                                                                               |
| IForwardingFilterCollection  | Provides a collection of all search-based filters associated with an InTrust repository.                                                                                                    |
| IForwardingSettings          | Provides access to the event forwarding settings for a repository.                                                                                                    |
| IldleRepository              | An <i>idle</i> repository has the correct structure on the file system, but is not registered with an InTrust organization. Currently, you can search in idle repositories using the repository API, but you cannot write to them. |
| IldleRepositoryFactory       | Creates an idle InTrust repository.                                                                                                    |
| IIndexBuilder                | Represents the index-building configuration for the repository. Indexing can be performed by an InTrust server or delegated to InTrust agents in a specific site.                                                                  |
| IIndexingSettings            | Provides access to the indexing configuration of a repository.                                                                                                    |

| Interface                      | Details                                                                                                    |
|--------------------------------|----------------------------------------------------------------------------------------------------|
| IIndexManager                  | Provides access to indexing-<br>related operations.                                                                                              |
| IIndexManagerFactory           | Creates an instance of<br>lIndexManager for a production<br>or idle repository.                                                                  |
| IInTrustEnvironment            | See IInTrustEnvironment3.                                                                                                    |
| IInTrustEnvironment3           | Entry point for access to InTrust organizations, servers and repositories.                                                                       |
| IInTrustEventory               | Provides access to the log knowledge base, which contains rules that govern the transformation of log entries into repository and event records. |
| IInTrustEventoryItem           | Represents an entry in the log knowledge base.                                                                                                   |
| IInTrustEventoryItemCollection | Provides a collection of<br>IInTrustEventoryItem interfaces.                                                                                     |
| IInTrustOrganization           | Legacy interface supplanted by IInTrustOrganization3.                                                                                            |
| IInTrustOrganization3          | Provides access to an InTrust organization.                                                                                                    |
| IInTrustOrganizationCollection | Provides a collection of all available InTrust organizations.                                                                                    |
| IInTrustRepository3            | Provides the searching and writing capabilities of a repository.                                                                                 |
| IInTrustRepositoryCollection2  | Provides a collection of all repositories available in the InTrust organization.                                                                 |
| IInTrustRepositorySearcher     | Provides repository search capabilities.                                                                                                    |
| IlnTrustScriptCollection       | Provides a collection of scripts used in InTrust operations.                                                                                     |
| IInTrustServer                 | Provides access to an InTrust server.                                                                                                    |

| Interface                        | Details                                                                                                  |
|----------------------------------|----------------------------------------------------------------------------------------------------|
| IlnTrustServerCollection         | Provides a collection of all InTrust servers in the InTrust organization.                                |
| IlnTrustSiteCollection           | Represents the sites in an InTrust organization.                                                         |
| IIPAddressRangeSiteObject        | Represents a range of IP addresses that are included in an InTrust site.                                 |
| IJob2                            | Represents a subset of the configuration of an InTrust job.                                              |
| ITransportInfoCollection         | Provides a collection of all transport types supported by InTrust event forwarding.                      |
| IMessageFormatCustomInfo         | Represents a customizable script-based message formatter used for event forwarding.                      |
| IMessageFormatInfo               | Provides access to the formatting configuration for forwarded events.                                    |
| IMessageFormatTypeInfo           | Defines a message format for forwarded events and can be used as a template for creating new formats.    |
| IMessageFormatTypeInfoCollection | Provides a collection of all message format types supported by InTrust event forwarding.                 |
| IMicrosoftNetworkSite            | Represents an InTrust site of the Microsoft Windows Network type.                                        |
| IMultiRepositorySearcher         | A container for search objects that lets you search in all of the specified repositories simultaneously. |
| IMultiRepositorySearcherFactory  | Creates an instance of IMultiRepositorySearcher.                                                         |
| IObservable                      | Defines a provider for pushbased notification.                                                           |

| Interface                      | Details                                                                                                    |
|--------------------------------|----------------------------------------------------------------------------------------------------|
| lObserver                      | Provides a mechanism for receiving push-based notifications. You need to create your own implementation of this interface.                                                                                                    |
| lOrganizationalUnitSiteObject  | Represents an organizational unit from which to put computers in an InTrust site.                                                                                                    |
| IProperty                      | Property attached to an InTrust repository. A property is a way to tag repositories for arbitrary purposes.                                                                                                    |
| IPropertyCollection            | Collection of properties associated with an InTrust repository. Access to the collections is gained through specialized methods of the IInTrustRepository3 interface (such as CustomAttributes).                                                                   |
| IRepositoryRecordInserter      | Provides write access to the repository that it is associated with and manages one or more IRepositoryRecordInserterLight interfaces, which do the actual writing.                                                                                                 |
| IRepositoryRecordInserter2     | Provides write access to the repository that it is associated with and manages one or more IRepositoryRecordInserterLight interfaces, which do the actual writing. This method can submit records to a queue on the server or put them directly in the repository. |
| IRepositoryRecordInserterLight | Generates valid record structures from predefined and significant values and writes them to the repository.                                                                                                    |
| IScript                        | Represents a script used in InTrust operations.                                                                                                    |
| IScriptArgument                | Represents an argument used                                                                                                    |

| Interface                  | Details                                                                                                    |
|----------------------------|----------------------------------------------------------------------------------------------------|
|                            | with an InTrust site enumeration script.                                                                                                    |
| IScriptArgumentCollection  | Represents the arguments defined for an InTrust script.                                                                                                    |
| IScriptParameter           | Represents a customizable parameter defined for an InTrust script.                                                                                                    |
| IScriptParameterCollection | Represents the parameters defined for an InTrust script.                                                                                                    |
| ISite                      | Represents an InTrust site, which can be a regular site visible in InTrust Manager or a hidden internal site associated with a collection visible in InTrust Deployment Manager. |
| ISiteComputer              | Represents a computer that is included in an InTrust site.                                                                                                    |
| ISiteComputerCollection    | Represents an InTrust site associated with a collection visible in InTrust Deployment Manager.                                                                                   |
| lSiteIndexBuilder          | Represents the distributed indexing configuration for a repository.                                                                                                    |
| ISiteObject                | Represents a computer-<br>specifying object that can be<br>included in a site.                                                                                                   |
| ISiteObjectCollection      | Represents the computer-<br>specifying objects included in a<br>site.                                                                                                    |
| ITask2                     | Represents a subset of the configuration of an InTrust scheduled task.                                                                                                    |
| IIndexBuilderAccess        | Represents the security settings for performing repository indexing.                                                                                                    |
| ITransportInfo             | Represents a transport type supported by InTrust event forwarding.                                                                                                    |

| Interface                | Details                                                                             |
|--------------------------|-------------------------------------------------------------------------------------|
| ITransportInfoCollection | Provides a collection of all transport types supported by InTrust event forwarding. |

# **IActiveDirectorySiteSiteObject**

Represents an Active Directory site from which to put computers in an InTrust site.

## **Methods**

## **Domain (getter)**

Returns the domain of the site.

## **Syntax**

```
HRESULT Domain(
        [out, retval]BSTR* bstrDomain
);
```

#### **Parameter**

| Name       | Туре  | Meaning             |
|------------|-------|---------------------|
| bstrDomain | BSTR* | Domain of the site. |

## **Domain (setter)**

Sets the domain of the site.

## **Syntax**

```
HRESULT Domain(
    [in]BSTR bstrDomain
);
```

| Name       | Туре | Meaning             |
|------------|------|---------------------|
| bstrDomain | BSTR | Domain of the site. |

## Site (getter)

Returns the name of the site.

#### **Syntax**

```
HRESULT Site(
      [out, retval]BSTR* bstrSite
);
```

#### **Parameter**

| Name     | Туре  | Meaning           |
|----------|-------|-------------------|
| bstrSite | BSTR* | Name of the site. |

## Site (setter)

Sets the name of the site.

#### **Syntax**

```
HRESULT Site(
     [in]BSTR bstrSite
);
```

#### **Parameter**

| Name     | Туре | Meaning           |
|----------|------|-------------------|
| bstrSite | BSTR | Name of the site. |

## **IBulkEventWithReadExtensions**

Use this interface to represent the results of a repository search as an array of event\_with\_read\_extensions structures.

## Method

## **GetRecords**

Gets records represented by event\_with\_read\_extensions structures.

## **Syntax**

```
GetRecords(
        [out,retval] SAFEARRAY(struct event_with_read_extensions)* events
);
```

#### **Parameter**

| Name   | Туре                                              | Meaning                                                       |
|--------|---------------------------------------------------|---------------------------------------------------------------|
| events | SAFEARRAY(struct event_with_read_<br>extensions)* | Records represented by event_with_read_extensions structures. |

## **IBulkRecord**

Represents a batch of repository records as an array of record structures for writing.

## Method

## **GetRecords**

Gets records that match search terms.

#### **Syntax**

```
GetRecords(
       [out,retval] SAFEARRAY(struct record)* records
);
```

#### **Parameter**

| Name   | Туре                      | Meaning                    |
|--------|---------------------------|----------------------------|
| events | SAFEARRAY(struct record)* | Packed repository records. |

## IBulkRecord2

Represents the results of a repository search as an array of record2 structures.

## Method

#### **GetRecords**

Gets records that match search terms.

## **Syntax**

```
GetRecords(
       [out,retval] SAFEARRAY(struct record2)* records
);
```

#### **Parameter**

| Name   | Туре                       | Meaning                        |
|--------|----------------------------|--------------------------------|
| events | SAFEARRAY(struct record2)* | Discovered repository records. |

# **IComputerListDomainEnumeration**

Represents the configuration of site membership enumeration through a computer list.

## **Methods**

## IgnorePasswordsOlderThanInterval (getter)

Returns the maximum age (in days) for the passwords of the accounts of the computers in the site. If a computer account's password is older than that, the computer is excluded from the site.

#### **Syntax**

```
HRESULT IgnorePasswordsOlderThanInterval(
        [out, retval] long* ignoreInterval
);
```

#### **Parameter**

| Name           | Туре  | Meaning                       |
|----------------|-------|-------------------------------|
| ignoreInterval | long* | Maximum password age in days. |

## IgnorePasswordsOlderThanInterval (setter)

Sets the maximum age (in days) for the passwords of the accounts of the computers in the site. If a computer account's password is older than that, the computer is excluded from the site.

#### **Syntax**

```
HRESULT IgnorePasswordsOlderThanInterval(
       [in] long ignoreInterval
);
```

| Name           | Туре | Meaning                       |
|----------------|------|-------------------------------|
| ignoreInterval | long | Maximum password age in days. |

## IsIgnoringByOldPasswordsEnabled (getter)

Returns whether filtering by password age is enabled. If a computer account's password is older than a specified interval, the computer is excluded from the site.

#### **Syntax**

```
IsIgnoringByOldPasswordsEnabled(
        [out, retval]VARIANT_BOOL* bIgnoringEnabled
);
```

#### **Parameter**

| Name             | Туре          | Meaning                                       |
|------------------|---------------|-----------------------------------------------|
| blgnoringEnabled | VARIANT_BOOL* | Whether filtering by password age is enabled. |

## IsIgnoringByOldPasswordsEnabled (setter)

Sets whether filtering by password age is enabled. If a computer account's password is older than a specified interval, the computer is excluded from the site.

#### **Syntax**

#### **Parameter**

| Name             | Туре         | Meaning                                       |
|------------------|--------------|-----------------------------------------------|
| blgnoringEnabled | VARIANT_BOOL | Whether filtering by password age is enabled. |

# **IComputerListFileSiteObject**

Represents a file that contains a list of computers to include in an InTrust site.

## **Methods**

## Path (getter)

Returns the path to the computer list file.

#### **Syntax**

```
HRESULT Path(
      [out, retval]BSTR* bstrPath
);
```

#### **Parameter**

| Name     | Туре  | Meaning                         |
|----------|-------|---------------------------------|
| bstrPath | BSTR* | Path to the computer list file. |

## Path (setter)

Sets the path to the computer list file.

## **Syntax**

```
HRESULT Path(
     [in]BSTR bstrPath
);
```

#### **Parameter**

| Name     | Туре | Meaning                         |
|----------|------|---------------------------------|
| bstrPath | BSTR | Path to the computer list file. |

# **IComputerSiteObject**

Represents a single computer in an InTrust site.

## **Methods**

## Computer (getter)

Gets the computer wrapped in this site object.

## **Syntax**

```
HRESULT Computer(
       [out, retval]BSTR* bstrComputer
):
```

| Name         | Туре  | Meaning                      |
|--------------|-------|------------------------------|
| bstrComputer | BSTR* | Computer in the site object. |

## Computer (setter)

Sets the computer wrapped in this site object.

## **Syntax**

```
HRESULT Computer(
       [in]BSTR bstrComputer
);
```

#### **Parameter**

| Name         | Туре | Meaning                      |
|--------------|------|------------------------------|
| bstrComputer | BSTR | Computer in the site object. |

## **ICookie**

Acts as the owner of a repository search and can stop the search.

## Method

## Stop

Stops the search that this interface is associated with. This method is called automatically when the last reference to the interface is destroyed.

[ CAUTION: This is a synchronous method. It must never be called from notifications received through IObserver, because this will result in a deadlock.

## **Syntax**

```
HRESULT Stop()
```

## **ICredentials**

Represents a credential set used by InTrust for access to resources.

## **Methods**

## AccountName (getter)

Returns the account name.

## **Syntax**

```
HRESULT AccountName(
      [out, retval] BSTR* accountName
);
```

#### **Parameters**

| Name        | Туре  | Meaning       |
|-------------|-------|---------------|
| accountName | BSTR* | Account name. |

## AccountName (setter)

Sets the account name.

## **Syntax**

```
HRESULT AccountName(
    [in] BSTR accountName
);
```

## **Parameters**

| Name        | Туре | Meaning       |
|-------------|------|---------------|
| accountName | BSTR | Account name. |

## **AccountPassword**

Sets the password for the account.

## **Syntax**

```
HRESULT AccountPassword(
    [in] BSTR accountPassword
);
```

#### **Parameters**

| Name            | Туре | Meaning                   |
|-----------------|------|---------------------------|
| accountPassword | BSTR | Password for the account. |

# **ICustomIndexLocation**

Gets or sets the location of the index of a repository.

## **Methods**

## IndexPath (getter)

Returns the path to the index.

## **Syntax**

```
HRESULT IndexPath(
      [out, retval] BSTR* indexPath
);
```

#### **Parameter**

| Name      | Туре  | Meaning            |
|-----------|-------|--------------------|
| indexPath | BSTR* | Path to the index. |

## IndexPath (setter)

Returns the path to the index.

## **Syntax**

```
HRESULT IndexPath(
    [in] BSTR indexPath
);
```

#### **Parameter**

| Name      | Туре | Meaning            |
|-----------|------|--------------------|
| indexPath | BSTR | Path to the index. |

## **ICustomCredentials**

This is a wrapper for a credential set used by InTrust for access to resources.

## Method

## Credentials

Provides access to the credential set.

## **Syntax**

```
HRESULT Credentials(
       [out, retval] ICredentials** ppCredentials
);
```

#### **Parameter**

| Name          | Туре           | Meaning         |
|---------------|----------------|-----------------|
| ppCredentials | ICredentials** | Credential set. |

## **ICustomizableCredentials**

Indicates what type of credential set is used. If the result is **CustomCustomizableCredentials**, you can cast this to ICustomCredentials to work with the credential set.

## Method

## **Type**

Gets the type of credential set used.

## **Syntax**

```
HRESULT Type(
        [out, retval] enum CustomizableCredentialsType* pType
);
```

## **Parameter**

| Name  | Туре                              | Meaning                      |
|-------|-----------------------------------|------------------------------|
| рТуре | enum CustomizableCredentialsType* | Type of credential set used. |

## **IDomainEnumeration**

Indicates which method of domain enumeration is used for populating an InTrust site. If the result is **ComputerListDomainEnumeration**, you can cast this to IComputerListDomainEnumeration to obtain and modify the configuration.

## Method

## **Type**

Gets the method of domain enumeration used for populating an InTrust site.

## **Syntax**

```
HRESULT Type(
        [out, retval] enum DomainEnumerationType* pType
);
```

#### **Parameter**

| Name  | Туре                        | Meaning                                     |
|-------|-----------------------------|---------------------------------------------|
| pType | enum DomainEnumerationType* | Which method of domain enumeration is used. |

# **IDomainSiteObject**

Represents computers in an InTrust site that are indicated by an Active Directory domain.

## **Methods**

## Domain (getter)

Gets the domain that indicates the computers.

## **Syntax**

```
HRESULT Domain(
        [out, retval]BSTR* bstrDomain
);
```

#### **Parameter**

| Name       | Туре  | Meaning                              |
|------------|-------|--------------------------------------|
| bstrDomain | BSTR* | Domain that indicates the computers. |

## Domain (setter)

Sets the domain that indicates the computers.

## **Syntax**

```
RESULT Domain(
       [in]BSTR bstrDomain
);
```

#### **Parameter**

| Name       | Туре | Meaning                              |
|------------|------|--------------------------------------|
| bstrDomain | BSTR | Domain that indicates the computers. |

# **IEnumerationScriptSiteObject**

Represents a script that enumerates the computers to include in an InTrust site.

## **Methods**

## Script (getter)

Returns the script that enumerates site computers.

## **Syntax**

```
HRESULT Script(
        [out, retval]IScript** ppScript
);
```

#### **Parameter**

| Name     | Туре      | Meaning                                |
|----------|-----------|----------------------------------------|
| ppScript | IScript** | Script that enumerates site computers. |

## Script (setter)

Sets the script that enumerates site computers.

#### **Syntax**

```
HRESULT Script(
       [in]IScript* pScript
):
```

| Name    | Туре     | Meaning                                |  |
|---------|----------|----------------------------------------|--|
| pScript | IScript* | Script that enumerates site computers. |  |

## Name (getter)

Returns the name of the script.

## **Syntax**

```
HRESULT Name(
        [out, retval]BSTR* bstrName
);
```

#### **Parameter**

| Name     | Туре  | Meaning             |
|----------|-------|---------------------|
| bstrName | BSTR* | Name of the script. |

## Name (setter)

Sets the name of the script.

## **Syntax**

```
HRESULT Script(
       [in]BSTR bstrName
);
```

#### **Parameter**

| Name     | Туре | Meaning             |
|----------|------|---------------------|
| bstrName | BSTR | Name of the script. |

## **Arguments**

Provides access to the arguments used with the script.

## **Syntax**

```
HRESULT Arguments(
          [out, retval]IScriptArgumentCollection** ppArguments
);
```

| Name        | Туре                        | Meaning                         |
|-------------|-----------------------------|---------------------------------|
| ppArguments | IScriptArgumentCollection** | Arguments used with the script. |

## **IEventToRecordFormatter**

Transforms event records to a representation suitable for insertion into a repository by the **PutRecords2** method of IRepositoryRecordInserter. For details about event records, see Event Record Data Structures.

## Method

## **Format**

Performs the event-to-record transformation.

#### **Syntax**

```
HRESULT Format(
    [in] SAFEARRAY(struct event_with_extensions) events,
    [out, retval] IBulkRecord** ppBulkRecord
);
```

#### **Parameters**

| Name         | Туре                                    | Meaning                                    |
|--------------|-----------------------------------------|--------------------------------------------|
| events       | SAFEARRAY(struct event_with_extensions) | Event records to put into the repository.  |
| ppBulkRecord | IBulkRecord**                           | Repository records prepared for insertion. |

# **IForwardingFilterCollection**

Provides a collection of all search-based filters associated with an InTrust repository.

## **Methods**

## NewEnum

Returns an enumerator for the collection.

#### **Syntax**

```
HRESULT _NewEnum(
      [out, retval] LPUNKNOWN* pVal
);
```

| Name | Туре       | Meaning                |
|------|------------|------------------------|
| pVal | LPUNKNOWN* | Collection enumerator. |

## Add

Adds a new filter based on a Repository Viewer search.

## **Syntax**

```
HRESULT Add(
      [in] BSTR bstrPath
);
```

#### **Parameter**

| Name     | Туре | Meaning                                                                                                    |
|----------|------|----------------------------------------------------------------------------------------------------|
| bstrPath | BSTR | Path to the Repository Viewer search to make the new filter from. At this time, an internal representation of the path is expected, and there is no usable way to look it up for a specific search. Later implementations should fix this. |

#### Remove

Removes the specified filter from the collection. To specify the filter, pass in the path to its corresponding Repository Viewer search.

## **Syntax**

```
HRESULT Remove(
    [in] BSTR bstrPath
):
```

#### **Parameter**

| Name     | Туре | Meaning                                                           |
|----------|------|-------------------------------------------------------------------|
| bstrPath | BSTR | Path to the Repository Viewer search to make the new filter from. |

# **IForwardingSettings**

Provides access to the event forwarding settings for a repository.

## **Methods**

## ForwardingEnabled (getter)

Returns whether event forwarding is enabled for the repository.

## **Syntax**

```
HRESULT ForwardingEnabled(
       [out, retval] VARIANT_BOOL* pForwardingEnabled
);
```

#### **Parameter**

| Name               | Туре          | Meaning                                                 |
|--------------------|---------------|---------------------------------------------------------|
| pForwardingEnabled | VARIANT_BOOL* | Whether event forwarding is enabled for the repository. |

## ForwardingEnabled (setter)

Enables or disables event forwarding for the repository.

## **Syntax**

```
HRESULT ForwardingEnabled(
       [in] VARIANT_BOOL ForwardingEnabled
);
```

#### **Parameter**

| Name               | Туре         | Meaning                                                           |
|--------------------|--------------|-------------------------------------------------------------------|
| pForwardingEnabled | VARIANT_BOOL | Whether to enable or disable event forwarding for the repository. |

## **ForwardingFilters**

Returns the collection of repository searches used as forwarding filters. Management of these filters is outside the scope of the InTrust SDK.

#### **Syntax**

```
HRESULT ForwardingFilters(
       [out, retval] IForwardingFilterCollection** ppForwardingFilters
);
```

#### **Parameter**

| Name                | Туре                          | Meaning                                         |
|---------------------|-------------------------------|-------------------------------------------------|
| ppForwardingFilters | IForwardingFilterCollection** | Repository searches used as forwarding filters. |

## ForwardingServer (getter)

Returns the InTrust server that manages event forwarding from the repository.

## **Syntax**

```
HRESULT ForwardingServer(
       [out, retval] IInTrustServer3** ppForwardingServer
);
```

#### **Parameters**

| Name               | Туре              | Meaning                                                           |
|--------------------|-------------------|-------------------------------------------------------------------|
| ppForwardingServer | IInTrustServer3** | InTrust server that manages event forwarding from the repository. |

## ForwardingServer (setter)

Sets the InTrust server that manages event forwarding from the repository.

## **Syntax**

```
HRESULT ForwardingServer(
     [in] IInTrustServer3* pForwardingServer
);
```

## **Parameters**

| Name              | Туре             | Meaning                                                           |
|-------------------|------------------|-------------------------------------------------------------------|
| pForwardingServer | IInTrustServer3* | InTrust server that manages event forwarding from the repository. |

## Host (getter)

Returns the name or IP address of the destination host for event forwarding.

## **Syntax**

```
HRESULT Host(
      [out, retval] BSTR* bstrHost
);
```

#### **Parameter**

| Name     | Туре  | Meaning                                                          |
|----------|-------|------------------------------------------------------------------|
| bstrHost | BSTR* | Name or IP address of the destination host for event forwarding. |

## Host (setter)

Sets the name or IP address of the destination host for event forwarding.

```
HRESULT Host(
    [in] BSTR bstrHost
);
```

#### **Parameter**

| Name     | Type | Meaning                                                          |
|----------|------|------------------------------------------------------------------|
| bstrHost | BSTR | Name or IP address of the destination host for event forwarding. |

## MessageFormat (getter)

Returns the details of the message format used for event forwarding from the repository.

#### **Syntax**

```
HRESULT MessageFormat(
        [out, retval] IMessageFormatInfo** ppMessageFormatInfo
);
```

#### **Parameter**

| Name                | Туре                  | Meaning                                                                      |
|---------------------|-----------------------|------------------------------------------------------------------------------|
| ppMessageFormatInfo | IMessageFormatInfo ** | Details of the message format used for event forwarding from the repository. |

## MessageFormat (setter)

Sets the message format to use for event forwarding from the repository.

## Syntax

```
HRESULT MessageFormat(
    [in] IMessageFormatInfo* pMessageFormatInfo
).
```

#### **Parameter**

| Name               | Туре                 | Meaning                                                                      |
|--------------------|----------------------|------------------------------------------------------------------------------|
| pMessageFormatInfo | IMessageFormatInfo * | Details of the message format used for event forwarding from the repository. |

## Port (getter)

Returns the destination port for event forwarding.

```
HRESULT Port(
     [out, retval] BSTR* bstrPort
);
```

#### **Parameter**

| Name     | Туре  | Meaning                                |
|----------|-------|----------------------------------------|
| bstrPort | BSTR* | Destination port for event forwarding. |

## Port (setter)

Sets the destination port for event forwarding.

#### **Syntax**

```
HRESULT Port(
    [in] BSTR bstrPort
);
```

#### **Parameter**

| Name     | Туре | Meaning                                |
|----------|------|----------------------------------------|
| bstrPort | BSTR | Destination port for event forwarding. |

## TransportInfo (getter)

Returns the details of the transport selected for event forwarding from the repository.

#### **Syntax**

```
HRESULT Transport(
       [out, retval] ITransportInfo** ppTransportInfo
);
```

#### **Parameter**

| Name            | Туре             | Meaning                                                      |
|-----------------|------------------|--------------------------------------------------------------|
| ppTransportInfo | ITransportInfo** | Transport selected for event forwarding from the repository. |

## TransportInfo (setter)

Sets the transport for event forwarding from the repository.

```
HRESULT Transport(
        [in] ITransportInfo* pTransportInfo
);
```

#### **Parameter**

| Name           | Туре            | Meaning                                                      |
|----------------|-----------------|--------------------------------------------------------------|
| pTransportInfo | ITransportInfo* | Transport selected for event forwarding from the repository. |

## **IIdleRepository**

Represents an idle repository. An *idle* repository has the correct structure on the file system, but is not registered with an InTrust organization. Currently, you can search in idle repositories using the repository API, but you cannot write to them.

## Method

#### Searcher

Returns a searcher interface for the idle repository.

#### **Syntax**

```
HRESULT Searcher(
   [in, optional] VARIANT pIndexManager,
   [out, retval] IInTrustRepositorySearcher** ppSearcher);
```

### **Parameters**

| Name          | Туре                       | Meaning                                                                                                    |
|---------------|----------------------------|----------------------------------------------------------------------------------------------------|
| plndexManager | VARIANT                    | Interface that contains details about the index to use for searching in the repository. See IIndexManager for details. |
| ppSearcher    | IInTrustRepositorySearcher | Searcher interface that you can supply your query to.                                                                  |

## **IIdleRepositoryFactory**

Creates an idle InTrust repository. An *idle* repository has the correct structure on the file system, but is not registered with an InTrust organization.

## Method

#### MakeldleRepository

Returns an idle InTrust repository.

#### **Syntax**

```
HRESULT MakeIdleRepository(
    [in] BSTR bstrPath,
    [in] BSTR bstrUser,
    [in] BSTR bstrPassword,
    [out, retval] IIdleRepository **ppRepository);
```

#### **Parameters**

| Name         | Туре            | Meaning                                |
|--------------|-----------------|----------------------------------------|
| bstrPath     | BSTR            | Search query.                          |
| bstrUser     | BSTR            | User account to use for the operation. |
| bstrPassword | BSTR            | Password to use for the operation.     |
| ppRepository | IldleRepository | The newly-created idle repository.     |

## **IIndexBuilder**

Represents the index-building configuration for the repository. Indexing can be performed by an InTrust server or delegated to InTrust agents in a specific site. Offloading indexing to additional agents can help with InTrust server load balancing.

All this interface does is say what is used for building the index for the repository. If the type of builder is **SiteIndexBuilder**, then you can configure it by casting **IIndexBuilder** to **ISiteIndexBuilder** and working with its methods.

## Method

#### **Type**

#### **Syntax**

```
HRESULT Type(
     [out, retval] enum IndexBuilderType* pType
);
```

#### **Parameter**

| Name  | Туре                   | Meaning                                     |
|-------|------------------------|---------------------------------------------|
| pType | enum IndexBuilderTvpe* | What resources are used for index building. |

# **IIndexingSettings**

Provides access to the indexing configuration of a repository.

## **Methods**

## IndexingServer (getter)

Returns the indexing server for the repository.

#### **Syntax**

```
HRESULT IndexingServer(
       [out, retval] IInTrustServer3** ppIndexingServer
);
```

#### **Parameter**

| Name             | Туре              | Meaning                             |
|------------------|-------------------|-------------------------------------|
| ppIndexingServer | IInTrustServer3** | Indexing server for the repository. |

#### IndexingServer (setter)

Sets the specified indexing server for the repository.

#### **Syntax**

```
HRESULT IndexingServer(
     [in] IInTrustServer3* pIndexingServer
);
```

#### **Parameter**

| Name            | Туре             | Meaning                                    |
|-----------------|------------------|--------------------------------------------|
| plndexingServer | IInTrustServer3* | Indexing server to set for the repository. |

#### IndexBuilder

Provides access to the index-building configuration for the repository. For details, see IIndexBuilder.

```
HRESULT IndexBuilder(
    [in, defaultvalue(CurrentIndexBuilder)] enum IndexBuilderType,
    [out, retval] IIndexBuilder** pIndexPathType
);
```

#### **Parameter**

| Name           | Туре                                                       | Meaning                                                                       |  |
|----------------|------------------------------------------------------------|-------------------------------------------------------------------------------|--|
|                | enum IndexBuilderType Selects the method's operation mode: |                                                                               |  |
|                |                                                            | Return the currently set index-building configuration                         |  |
|                |                                                            | Switch to InTrust server indexing                                             |  |
|                |                                                            | <ul> <li>Switch to delegated indexing by agents in an InTrust site</li> </ul> |  |
| pIndexPathType | IIndexBuilder**                                            | Index-building configuration for the repository.                              |  |

#### IndexLocation

Returns the location of the index for the repository.

#### **Syntax**

```
HRESULT IndexLocation(
    [in, defaultvalue(CurrentIndexLocation)] enum IndexLocationType,
    [out, retval] IIndexLocation** pIndexPathType
);
```

#### **Parameter**

| Name                 | Туре                   | Meaning                             |
|----------------------|------------------------|-------------------------------------|
| CurrentIndexLocation | enum IndexLocationType |                                     |
| pIndexPathType       | IIndexLocation**       | Indexing server for the repository. |

## IsIndexingEnabled (getter)

Indicates whether indexing is enabled for the repository.

#### **Syntax**

```
HRESULT IsIndexingEnabled(
       [out, retval] VARIANT_BOOL* bEnabled
);
```

#### **Parameter**

| Name     | Туре          | Meaning                                         |
|----------|---------------|-------------------------------------------------|
| bEnabled | VARIANT_BOOL* | Whether indexing is enabled for the repository. |

#### IsIndexingEnabled (setter)

Enables or disables indexing for the repository.

#### **Syntax**

```
HRESULT IsIndexingEnabled(
        [in] VARIANT_BOOL bEnabled
);
```

#### **Parameter**

| Name     | Туре         | Meaning                                                   |
|----------|--------------|-----------------------------------------------------------|
| bEnabled | VARIANT_BOOL | Whether to enable or disable indexing for the repository. |

## **IIndexLocation**

Represents the location of the index, which can be a folder in the repository share, as by default, or a custom network share.

All this interface does is say whether the index is in the default or a custom location. If it is custom, cast the **IIndexLocation** instance to **ICustomIndexLocation** to get or set the path.

## Method

#### **Type**

### **Syntax**

```
HRESULT Type(
     [out, retval] enum IndexLocationType* pType)
):
```

#### **Parameter**

| Name  | Туре                    | Meaning                                              |
|-------|-------------------------|------------------------------------------------------|
| рТуре | enum IndexLocationType* | Where the index is located: default folder or share. |

# **IIndexManager**

Provides access to indexing-related operations.

### **Methods**

#### **GetID**

Returns the ID of the index manager.

#### **Syntax**

```
HRESULT GetID(
     [out, retval] BSTR*
);
```

#### **Parameter**

| Name | Туре  | Meaning                  |  |
|------|-------|--------------------------|--|
|      | BSTR* | ID of the index manager. |  |

### **Shutdown**

Shuts down the index manager.

#### **Syntax**

HRESULT Shutdown();

# **IIndexManagerFactory**

Creates an instance of IIndexManager for a production or idle repository.

## **Methods**

## GetRemoteIndexManager

Creates an IIndexManager instance for a production repository.

#### **Syntax**

```
HRESULT GetRemoteIndexManager(
    [in] BSTR pszServerName,
    [in] BSTR pszRepositoryIdentity,
    [out] IIndexManager** ppManager
);
```

#### **Parameters**

| Name                  | Туре          | Meaning                                                               |
|-----------------------|---------------|-----------------------------------------------------------------------|
| pszServerName         | BSTR          | Name of an InTrust server in the same organization as the repository. |
| pszRepositoryldentity | BSTR          | ID of the production repository that you need.                        |
| ppManager             | IIndexManager | Index manager for the production repository.                          |

## GetLocalIndexManager

Creates an IIndexManager instance for an idle repository.

#### **Syntax**

```
HRESULT GetLocalIndexManager(
    [in] BSTR pszIndexPath,
    [in] BSTR pszRepositoryPath,
    [in] BSTR pszAcount,
    [in] BSTR pszPassword,
    [in] enum modeOpen mode,
    [out, retval] IIndexManager**
);
```

#### **Parameters**

| Name              | Туре            | Meaning                                               |
|-------------------|-----------------|-------------------------------------------------------|
| pszIndexPath      | BSTR            | Path to the index data for the idle repository.       |
| pszRepositoryPath | BSTR            | Path to the idle repository file structure.           |
| pszAcount         | BSTR            | User name for access to the idle repository.          |
| pszPassword       | BSTR            | Password for access to the idle repository.           |
| mode              | enum            | MODE_OPEN = 0<br>MODE_CREATE = 1                      |
|                   | IIndexManager** | Index manager to use for indexing-related operations. |

## **IInTrustEnvironment**

Entry point for access to InTrust organizations, servers and repositories. Whenever you obtain this legacy interface, you should cast it to IInTrustEnvironment3 and use that instead.

## **Methods**

#### ConnectToServer

Provides access to the specified InTrust server.

CAUTION: For this operation to succeed, the account you are using must be a member of the AMS Readers local group on the InTrust server you want to connect to.

Alternatively, it can be an InTrust organization administrator. To configure this privilege for the account, do one of the following:

- In InTrust Deployment Manager, click Manage | Configure Access.
- In InTrust Manager, open the properties of the root node.

#### **Syntax**

```
HRESULT ConnectToServer(
    [in] BSTR bstrServerBinding,
    [out, retval] IInTrustServer** ppServer
);
```

#### **Parameters**

| Name              | Туре             | Meaning                     |
|-------------------|------------------|-----------------------------|
| bstrServerBinding | BSTR             | Name of the InTrust server. |
|                   | IInTrustServer** | InTrust server interface.   |

## **Organizations**

Provides a collection of available InTrust organizations.

#### **Syntax**

```
HRESULT Organizations(
        [out, retval] IInTrustOrganizationCollection** ppOrganization
);
```

#### **Parameter**

| Name           | Туре                             | Meaning                                        |
|----------------|----------------------------------|------------------------------------------------|
| ppOrganization | IInTrustOrganizationCollection** | Collection of available InTrust organizations. |

#### **Eventory**

Provides access to the log knowledge database associated with the InTrust organization.

```
HRESULT Eventory(
        [out, retval] IInTrustEventory **ppVal
);
```

#### **Parameter**

| Name  | Туре               | Meaning                                                          |
|-------|--------------------|------------------------------------------------------------------|
| ppVal | IInTrustEventory** | Log knowledge database associated with the InTrust organization. |

## IInTrustEnvironment3

Entry point for access to InTrust organizations, servers and repositories.

## **Methods**

#### ConnectToServer

Provides access to the specified InTrust server. The credentials of the current user are used for the operation.

CAUTION: For this operation to succeed, the account you are using must be a member of the AMS Readers local group on the InTrust server you want to connect to.

Alternatively, it can be an InTrust organization administrator. To configure this privilege for the account, do one of the following:

- In InTrust Deployment Manager, click Manage | Configure Access.
- In InTrust Manager, open the properties of the root node.

## **Syntax**

```
HRESULT ConnectToServer(
    [in] BSTR bstrServerBinding,
    [out, retval] IInTrustServer** ppServer
);
```

#### **Parameters**

| Name              | Туре             | Meaning                     |
|-------------------|------------------|-----------------------------|
| bstrServerBinding | BSTR             | Name of the InTrust server. |
|                   | IInTrustServer** | InTrust server interface.   |

#### ConnectToServerLocal

Provides access to the InTrust server running locally.

```
ConnectToServerLocal(
      [out, retval] IInTrustServer** ppServer
);
```

#### **Parameters**

| Name     | Туре             | Meaning                                 |
|----------|------------------|-----------------------------------------|
| ppServer | IInTrustServer** | Interface for the local InTrust server. |

#### ConnectToServerWithCredentials

Provides access to the specified InTrust server using the specified credentials.

#### **Syntax**

```
HRESULT ConnectToServerWithCredentials(
    [in] BSTR bstrServerBinding,
    [in] BSTR bstrUserName,
    [in] BSTR bstrUserPasword,
    [out, retval] IInTrustServer** ppServer);
```

#### **Parameters**

| Name              | Туре             | Meaning                                            |
|-------------------|------------------|----------------------------------------------------|
| bstrServerBinding | BSTR             | Name of the InTrust server.                        |
| bstrUserName      | BSTR             | User name of the account to use for the operation. |
| bstrUserPasword   | BSTR             | Password of the account to use for the operation.  |
| ppServer          | IInTrustServer** | Interface for the InTrust server.                  |

## **Organizations**

Provides a collection of available InTrust organizations.

#### **Syntax**

```
HRESULT Organizations(
        [out, retval] IInTrustOrganizationCollection** ppOrganization
);
```

### Parameter

| Name           | Туре                             | Meaning                                        |  |
|----------------|----------------------------------|------------------------------------------------|--|
| ppOrganization | IInTrustOrganizationCollection** | Collection of available InTrust organizations. |  |

# **IInTrustEventory**

Provides access to the log knowledge base, which contains rules that govern the transformation of log entries into repository and event records.

## **Methods**

#### **Eventory**

Returns a string representation of the log knowledge base.

#### **Syntax**

```
HRESULT Eventory(
        [out, retval] BSTR* bstrEventory
);
```

#### **Parameters**

| Name         | Туре  | Meaning                                          |
|--------------|-------|--------------------------------------------------|
| bstrEventory | BSTR* | String representation of the log knowledge base. |

## Logs

Provides access to the log knowledge base entries through an IlnTrustEventoryItemCollection.

### **Syntax**

```
HRESULT Logs(
        [out, retval] IInTrustEventoryItemCollection** pVal
);
```

#### **Parameters**

| Name | Туре                             | Meaning                     |
|------|----------------------------------|-----------------------------|
| pVal | IInTrustEventoryItemCollection** | Log knowledge base entries. |

## **DataSources**

```
HRESULT DataSources(
       [out, retval] IInTrustEventoryItemCollection** pVal
);
```

#### **Parameters**

| Name | Туре                             | Meaning                     |
|------|----------------------------------|-----------------------------|
| pVal | IInTrustEventoryItemCollection** | Log knowledge base entries. |

# **IInTrustEventoryItem**

Represents an entry in the log knowledge base.

## **Methods**

#### Name

Returns the name of the log knowledge database entry.

#### **Syntax**

```
HRESULT Name(
      [out, retval] BSTR* bstrName
);
```

#### **Parameter**

| Name     | Туре  | Meaning                                   |
|----------|-------|-------------------------------------------|
| bstrName | BSTR* | Name of the log knowledge database entry. |

## Rules (out parameter)

Returns the rules defined for the log knowledge database entry. For details about the rule format, see Log Transformation Rule Format.

#### **Syntax**

```
HRESULT Rules(
      [out, retval] BSTR* bstrRules
);
```

#### **Parameter**

| Name      | Туре  | Meaning                                                                           |
|-----------|-------|-----------------------------------------------------------------------------------|
| bstrRules | BSTR* | Textual representation of the rules defined for the log knowledge database entry. |

### Rules (in parameter)

Sets the rules defined for the log knowledge database entry. For details about the rule format, see Log Transformation Rule Format.

#### **Syntax**

```
HRESULT Rules(
     [in] BSTR bstrRules
);
```

#### **Parameter**

| Name      | Туре | Meaning                                                                           |
|-----------|------|-----------------------------------------------------------------------------------|
| bstrRules | BSTR | Textual representation of the rules defined for the log knowledge database entry. |

## IInTrustEventoryItemCollection

Provides a collection of IInTrustEventoryItem interfaces.

## **Methods**

#### **Item**

Gets a log knowledge base entry from the collection by name.

#### **Syntax**

```
HRESULT Item(
    [in] BSTR bstrLogName,
    [out, retval] IInTrustEventoryItem** ppEventoryItem);
```

#### **Parameters**

| Name           | Туре                    | Meaning                                                                       |
|----------------|-------------------------|-------------------------------------------------------------------------------|
| bstrLogName    | BSTR                    | Name of the log knowledge base entry. This name must exist in the collection. |
| ppEventoryItem | IInTrustEventoryItem ** | The log knowledge base entry.                                                 |

#### \_NewEnum

Returns an enumerator for the collection.

```
HRESULT _NewEnum(
      [out, retval] LPUNKNOWN* pVal
);
```

#### **Parameters**

| Name | Туре       | Meaning                |
|------|------------|------------------------|
| pVal | LPUNKNOWN* | Collection enumerator. |

#### Add

Adds the specified entry.

## **Syntax**

```
HRESULT Add(
    [in] BSTR bstrItemName,
    [in] BSTR bstrItemRules,
    [out, retval] IInTrustEventoryItem** ppEventoryItem);
```

#### **Parameters**

| Name           | Туре                 | Meaning                                            |
|----------------|----------------------|----------------------------------------------------|
| bstrltemName   | BSTR                 | Name of the entry to add. The name must be unique. |
| bstrltemRules  | BSTR                 | Textual definition of the entry.                   |
| ppEventoryItem | IInTrustEventoryItem | The new log knowledge base entry.                  |

#### Remove

Removes an entry from the collection by name.

#### **Syntax**

```
HRESULT Remove(
    [in] BSTR bstrItemName
);
```

#### **Parameter**

| Name         | Туре | Meaning                      |
|--------------|------|------------------------------|
| bstrltemName | BSTR | Name of the entry to remove. |

## **IInTrustOrganization**

Provides access to an InTrust organization.

i IMPORTANT: This interface is deprecated. Before you start working with an organization, cast IInTrustOrganization to IInTrustOrganization3.

## **Methods**

#### Name

Returns the name of the InTrust organization.

#### **Syntax**

```
HRESULT Name(
          [out, retval] BSTR* pVal
);
```

#### **Parameter**

| Name | Туре | Meaning                           |
|------|------|-----------------------------------|
| pVal | BSTR | Name of the InTrust organization. |

#### Servers

Provides access to a collection of the InTrust servers in an InTrust organization.

#### **Syntax**

```
HRESULT Servers(
        [out, retval] IInTrustServerCollection** ppVal
);
```

#### **Parameter**

| Name  | Туре                       | Meaning                        |
|-------|----------------------------|--------------------------------|
| ppVal | IInTrustServerCollection** | Collection of InTrust servers. |

#### Repositories

Provides access to a collection of repositories in an InTrust organization.

#### **Syntax**

```
HRESULT Repositories(
      [out, retval] IInTrustRepositoryCollection** ppVal
);
```

#### **Parameter**

| Name  | Туре                           | Meaning                     |
|-------|--------------------------------|-----------------------------|
| ppVal | IInTrustRepositoryCollection** | Collection of repositories. |

#### **Eventory**

Provides access to the organization-wide log knowledge base. See Log Knowledge Base API for details.

#### **Syntax**

```
HRESULT Eventory(
        [out, retval] IInTrustEventory **ppVal
);
```

#### **Parameter**

| Name  | Туре               | Meaning             |
|-------|--------------------|---------------------|
| ppVal | IInTrustEventory** | Log knowledge base. |

# IInTrustOrganization3

Provides access to an InTrust organization.

## **Methods**

#### **Eventory**

Provides access to the log knowledge database associated with the InTrust organization.

#### **Syntax**

```
HRESULT Eventory(
       [out, retval] IInTrustEventory **ppVal
);
```

#### **Parameter**

| Name  | Туре               | Meaning                                                          |
|-------|--------------------|------------------------------------------------------------------|
| ppVal | IInTrustEventory** | Log knowledge database associated with the InTrust organization. |

#### Name

Returns the name of the InTrust organization.

```
HRESULT Name(
      [out, retval] BSTR* pVal
);
```

#### **Parameter**

| Name | Туре | Meaning                           |
|------|------|-----------------------------------|
| pVal | BSTR | Name of the InTrust organization. |

#### **Servers**

Provides access to a collection of the InTrust servers in an InTrust organization.

### **Syntax**

```
HRESULT Servers(
       [out, retval] IInTrustServerCollection** ppVal
);
```

#### **Parameter**

| Name  | Туре                       | Meaning                        |
|-------|----------------------------|--------------------------------|
| ppVal | IInTrustServerCollection** | Collection of InTrust servers. |

## **Scripts**

Provides access to a collection of scripts that perform various InTrust operations.

#### **Syntax**

```
HRESULT Scripts(
       [out, retval]IInTrustScriptCollection** ppScripts
);
```

#### **Parameters**

| Name      | Туре                       | Meaning                                 |
|-----------|----------------------------|-----------------------------------------|
| ppScripts | IInTrustScriptCollection** | Collection of InTrust-specific scripts. |

#### Sites

Provides access to a collection of sites in an InTrust organization.

```
HRESULT Sites(
    [in, defaultvalue(VisibleSites)] enum SiteCollectionType,
    [out, retval] IInTrustSiteCollection** ppSites
);
```

#### **Parameters**

| Name    | Туре                       | Meaning                                                                                               |
|---------|----------------------------|----------------------------------------------------------------------------------------------------|
|         | enum<br>SiteCollectionType | Whether you want all sites (including internally-used hidden ones) or just the general-purpose sites. |
| ppSites | IInTrustSiteCollection     | Collection of InTrust sites.                                                                          |

## Repositories2

Provides access to a collection of repositories in an InTrust organization.

#### **Syntax**

```
HRESULT Repositories2(
       [out, retval] IInTrustRepositoryCollection2** ppVal
);
```

#### **Parameter**

| Name  | Туре                            | Meaning                     |
|-------|---------------------------------|-----------------------------|
| ppVal | IInTrustRepositoryCollection2** | Collection of repositories. |

## **Eventory**

Provides access to the organization-wide log knowledge base. See Log Knowledge Base API for details.

#### **Syntax**

```
HRESULT Eventory(
        [out, retval] IInTrustEventory **ppVal
);
```

#### **Parameter**

| Name  | Туре               | Meaning             |
|-------|--------------------|---------------------|
| ppVal | IInTrustEventory** | Log knowledge base. |

## IInTrustOrganizationCollection

Provides a collection of all available InTrust organizations.

## **Methods**

#### **Item**

Provides access to the specified InTrust organization.

#### **Syntax**

```
HRESULT Item(
    [in] BSTR bstrOrganizationIdentity,
    [out, retval] IInTrustOrganization**
);
```

#### **Parameters**

| Name                     | Туре                   | Meaning                           |
|--------------------------|------------------------|-----------------------------------|
| bstrOrganizationIdentity | BSTR                   | Name of the InTrust organization. |
|                          | IInTrustOrganization** | InTrust organization interface.   |

## \_NewEnum

Returns an enumerator for the collection.

#### **Syntax**

```
HRESULT _NewEnum(
      [out, retval] LPUNKNOWN* pVal
);
```

#### **Parameter**

| Name | Туре       | Meaning                           |
|------|------------|-----------------------------------|
| pVal | LPUNKNOWN* | Enumerated InTrust organizations. |

## IInTrustRepository3

Provides the searching and writing capabilities of a repository.

## **Methods**

#### **CustomAttributes**

Provides access to the collection (instance of IPropertyCollection) of custom attributes attached to an InTrust repository (instances of IProperty).

#### **Syntax**

```
HRESULT CustomAttributes(
        [out, retval] IPropertyCollection** pVal
);
```

#### **Parameter**

| Name | Туре                  | Meaning                                                     |
|------|-----------------------|-------------------------------------------------------------|
| pVal | IPropertyCollection** | Collection of custom attributes attached to the repository. |

## **Description (getter)**

Returns the description of the repository.

## **Syntax**

```
HRESULT Description(
     [out, retval] BSTR* description
);
```

#### **Parameter**

| Name        | Туре  | Meaning                        |
|-------------|-------|--------------------------------|
| description | BSTR* | Description of the repository. |

## **Description (setter)**

Sets the description of the repository.

#### **Syntax**

```
HRESULT Description(
    [in] BSTR description
);
```

#### **Parameter**

| Name        | Туре | Meaning                        |
|-------------|------|--------------------------------|
| description | BSTR | Description of the repository. |

## **ForwardingSettings**

Provides access to the forwarding settings for the repository.

#### **Syntax**

```
HRESULT ForwardingSettings(
        [out, retval] IForwardingSettings** ppForwardingSettings);
```

#### **Parameter**

| Name                 | Туре                  | Meaning                                 |
|----------------------|-----------------------|-----------------------------------------|
| ppForwardingSettings | IForwardingSettings** | Forwarding settings for the repository. |

#### ID

Returns the GUID of the repository.

#### **Syntax**

```
HRESULT ID(
     [out, retval] GUID* pID
);
```

#### **Parameter**

| Name | Туре  | Meaning                 |
|------|-------|-------------------------|
| pID  | GUID* | GUID of the repository. |

## IndexingSettings

Provides access to the indexing settings for the repository.

#### **Syntax**

```
HRESULT IndexingSettings(
        [out, retval] IIndexingSettings** ppIndexingSettings);
```

#### **Parameter**

| Name               | Туре                | Meaning                               |
|--------------------|---------------------|---------------------------------------|
| ppIndexingSettings | IIndexingSettings** | Indexing settings for the repository. |

#### Inserter

Provides an interface for inserting records into the repository. For details, see Writing Records.

CAUTION: A new inserter is created every time you call this method. It's likely that you only want a single unique inserter per repository for all of your writing activity.

## **Syntax**

```
HRESULT Inserter(
       [out, retval] IRepositoryRecordInserter** ppInserter
);
```

#### **Parameter**

| Name       | Туре                        | Meaning                                                             |
|------------|-----------------------------|---------------------------------------------------------------------|
| pplnserter | IRepositoryRecordInserter** | Record-inserting interface associated with a particular repository. |

## Name (getter)

Returns the name of the repository.

#### **Syntax**

```
HRESULT Name(
      [out, retval] BSTR* name
);
```

#### **Parameter**

| Name | Туре  | Meaning                                                                        |
|------|-------|--------------------------------------------------------------------------------|
| name | BSTR* | Name of the repository. The name is not necessarily unique in an organization. |

#### Name (setter)

Sets the name of the repository.

#### **Syntax**

```
HRESULT Name(
   [in] BSTR name
);
```

#### **Parameter**

| Name | Туре | Meaning                                                                        |
|------|------|--------------------------------------------------------------------------------|
| name | BSTR | Name of the repository. The name is not necessarily unique in an organization. |

## Path (getter)

Returns the path to the repository.

```
HRESULT Path(
      [out, retval] BSTR* pVal
);
```

#### **Parameter**

| Name | Туре  | Meaning                                             |
|------|-------|-----------------------------------------------------|
| pVal | BSTR* | UNC path to the share that contains the repository. |

## Path (setter)

Sets the path to the repository.

#### **Syntax**

```
HRESULT Path(
    [in] BSTR path
);
```

#### **Parameter**

| Name | Туре | Meaning                                             |
|------|------|-----------------------------------------------------|
| path | BSTR | UNC path to the share that contains the repository. |

## RepositoryAccessCredentials

Provides access to the credentials that are used for access to the repository.

#### **Syntax**

```
HRESULT RepositoryAccessCredentials(
    [in, defaultvalue(CurrentCusomizableCredentials)] enum
CustomizableCredentialsType type,
    [out, retval] ICustomizableCredentials** pCredentials
);
```

#### **Parameters**

| Name         | Туре                             | Meaning                                                 |
|--------------|----------------------------------|---------------------------------------------------------|
| type         | enum CustomizableCredentialsType | How repository access is currently configured.          |
| pCredentials | ICustomizableCredentials**       | Credentials that are used for access to the repository. |

#### Searcher

Provides an interface for finding records in the repository. For details, see Getting Records.

```
HRESULT Searcher(
        [out, retval] IInTrustRepositorySearcher** ppSearcher
);
```

#### **Parameter**

| Name       | Туре                       | Meaning                                                                |
|------------|----------------------------|------------------------------------------------------------------------|
| ppSearcher | IlnTrustRepositorySearcher | A searcher interface that accepts search queries and provides results. |

#### **Statuses**

Gets the status enumerator for the repository

#### **Syntax**

```
HRESULT Statuses(
        [out, retval] IInTrustRepositoryStatusCollection** pVal
);
```

#### **Parameter**

| Name | Туре                                 | Meaning                               |
|------|--------------------------------------|---------------------------------------|
| pVal | IInTrustRepositoryStatusCollection** | Status enumerator for the repository. |

## IInTrustRepositoryCollection2

Provides a collection of all repositories available in the InTrust organization.

## **Methods**

#### **Item**

Gets the specified repository from a collection.

#### **Syntax**

```
HRESULT Item(
    [in] BSTR bstrRepositoryIdentity,
    [out, retval] IInTrustRepository3**
);
```

#### **Parameters**

| Name                   | Туре                | Meaning                                                                                                    |  |
|------------------------|---------------------|----------------------------------------------------------------------------------------------------|--|
| bstrRepositoryIdentity | BSTR                | A piece of information that identifies the repository. You can specify one of the following:               |  |
|                        |                     | Repository name                                                                                            |  |
|                        |                     | Repository GUID                                                                                            |  |
|                        |                     | UNC path to the repository share                                                                           |  |
|                        |                     | The <b>Item</b> method tries to interpret its input parameter as each of these identifiers, in that order. |  |
|                        | IInTrustRepository3 | Repository interface.                                                                                      |  |

#### Add

Creates a repository with the specified properties in a collection. To configure additional properties, use the methods of the repository that is returned.

Note that even though this makes the repository a member of the collection, it will not actually be created until you have called the Commit method of its IlnTrustRepository3 interface.

- CAUTION: For this operation to succeed, the account you are using must be an InTrust organization administrator. To configure this privilege for the account, do one of the following:
  - In InTrust Deployment Manager, click Manage | Configure Access.
  - In InTrust Manager, open the properties of the root node.

#### **Syntax**

```
HRESULT Add(
    [in] BSTR bstrRepositoryName,
    [in] BSTR bstrRepositoryPath,
    [out, retval] IInTrustRepository3**
);
```

#### **Parameters**

| Name               | Туре                  | Meaning                                             |
|--------------------|-----------------------|-----------------------------------------------------|
| bstrRepositoryName | BSTR                  | Name of the repository.                             |
| bstrRepositoryPath | BSTR                  | UNC path to the share that contains the repository. |
|                    | IInTrustRepository3** | Repository interface.                               |

#### Remove

Removes the specified repository from the collection, deleting it from the InTrust organization configuration.

- CAUTION: For this operation to succeed, the account you are using must be an InTrust organization administrator. To configure this privilege for the account, do one of the following:
  - In InTrust Deployment Manager, click Manage | Configure Access.
  - In InTrust Manager, open the properties of the root node.

```
HRESULT Remove(
        [in] BSTR bstrRepositoryIdentity
):
```

#### **Parameter**

| Name                   | Туре | Meaning                                                                                                    |  |
|------------------------|------|----------------------------------------------------------------------------------------------------|--|
| bstrRepositoryIdentity | BSTR | A piece of information that identifies the repository. You can specify one of the following:               |  |
|                        |      | Repository name                                                                                            |  |
|                        |      | Repository GUID                                                                                            |  |
|                        |      | UNC path to the repository share                                                                           |  |
|                        |      | The <b>Item</b> method tries to interpret its input parameter as each of these identifiers, in that order. |  |

### \_NewEnum

References repositories in a collection.

#### **Syntax**

```
HRESULT _NewEnum(
     [out, retval] LPUNKNOWN* pVal
);
```

#### **Parameter**

| Name | Туре       | Meaning                                 |
|------|------------|-----------------------------------------|
| pVal | LPUNKNOWN* | Access to repositories in a collection. |

## **IInTrustRepositorySearcher**

Provides repository search capabilities.

## Method

#### Search

Runs a repository search using the specified query.

#### **Syntax**

```
HRESULT ID(
    [in] BSTR rel_query,
    [out] IObservable** search_object
);
```

#### **Parameters**

| Name          | Туре        | Meaning                                                 |
|---------------|-------------|---------------------------------------------------------|
| rel_query     | BSTR        | Search query.                                           |
| search_object | lObservable | Interface that you can subscribe to for search results. |

## **IInTrustScriptCollection**

Provides a collection of scripts used in InTrust operations.

## **Methods**

## \_NewEnum

Returns an enumerator for the collection.

#### **Syntax**

```
HRESULT _NewEnum(
      [out, retval] LPUNKNOWN* pVal
);
```

### Parameter

| Name | Туре       | Meaning                |
|------|------------|------------------------|
| pVal | LPUNKNOWN* | Collection enumerator. |

#### Add

Adds a script to the collection.

```
HRESULT Add(
      [out, retval] IScript** ppScript
);
```

#### **Parameters**

| Name     | Туре      | Meaning                          |
|----------|-----------|----------------------------------|
| ppScript | IScript** | Script to add to the collection. |

#### **Item**

Gets a script from the collection by name.

#### **Syntax**

```
HRESULT Item(
    [in] BSTR bstrScript,
    [out, retval] IScript** ppScript
);
```

#### **Parameters**

| Name       | Туре      | Meaning              |
|------------|-----------|----------------------|
| bstrScript | BSTR      | Name of the script.  |
| ppScript   | IScript** | The returned script. |

#### Remove

Removes the script with the specified name from the collection.

## **Syntax**

```
HRESULT Remove(
    [in] BSTR bstrScript
):
```

#### **Parameter**

| Name       | Туре | Meaning                       |
|------------|------|-------------------------------|
| bstrScript | BSTR | Name of the script to remove. |

## **IInTrustServer**

Provides access to an InTrust server.

## **Methods**

#### Name

Returns the name of the InTrust server.

#### **Syntax**

```
HRESULT Name(
     [out, retval] BSTR* pVal
);
```

#### **Parameter**

| Name | Туре  | Meaning                     |
|------|-------|-----------------------------|
| pVal | BSTR* | Name of the InTrust server. |

## Organization

The InTrust organization that the InTrust server belongs to.

#### **Syntax**

```
HRESULT Organization(
       [out, retval] IInTrustOrganization** pVal
);
```

#### **Parameter**

| Name | Туре                   | Meaning                         |
|------|------------------------|---------------------------------|
| pVal | IInTrustOrganization** | InTrust organization interface. |

## IInTrustServer3

Provides access to an InTrust server.

## **Methods**

## **ForwardingSupport**

Returns the global event forwarding configuration.

```
HRESULT ForwardingSupport(
        [out, retval] IInTrustServerForwardingSupport** ppVal
);
```

#### **Parameter**

| Name  | Туре                              | Meaning                                |
|-------|-----------------------------------|----------------------------------------|
| ppVal | IInTrustServerForwardingSupport** | Global event forwarding configuration. |

#### ID

Returns the ID of the InTrust server.

## **Syntax**

```
HRESULT ID(
     [out, retval] BSTR* pVal
);
```

#### **Parameter**

| Name | Туре  | Meaning                   |
|------|-------|---------------------------|
| pVal | BSTR* | ID of the InTrust server. |

#### Name

Returns the name of the InTrust server.

#### **Syntax**

```
HRESULT Name(
        [out, retval] BSTR* pVal
);
```

#### Parameter

| Name | Туре  | Meaning                     |
|------|-------|-----------------------------|
| pVal | BSTR* | Name of the InTrust server. |

## Organization

The InTrust organization that the InTrust server belongs to.

```
HRESULT Organization(
      [out, retval] IInTrustOrganization** pVal
);
```

#### **Parameter**

| Name | Туре                   | Meaning                         |
|------|------------------------|---------------------------------|
| pVal | IInTrustOrganization** | InTrust organization interface. |

#### Version

Returns the InTrust Server version.

#### **Syntax**

```
HRESULT Version(
      [out, retval] BSTR* pVersion
);
```

#### **Parameter**

| Name     | Туре  | Meaning                 |
|----------|-------|-------------------------|
| pVersion | BSTR* | InTrust Server version. |

## **IInTrustServerCollection**

Provides a collection of all InTrust servers in the InTrust organization.

## **Methods**

#### **Item**

Provides access to the specified InTrust server.

## **Syntax**

```
HRESULT Item(
    [in] BSTR bstrServerIdentity,
    [out, retval] IInTrustServer**
);
```

#### **Parameters**

| Name               | Туре             | Meaning                     |
|--------------------|------------------|-----------------------------|
| bstrServerIdentity | BSTR             | Name of the InTrust server. |
|                    | IInTrustServer** | InTrust server interface.   |

## \_NewEnum

References InTrust servers in a collection.

#### **Syntax**

```
HRESULT _NewEnum(
      [out, retval] LPUNKNOWN* pVal
);
```

#### **Parameter**

| Name | Туре       | Meaning                     |
|------|------------|-----------------------------|
| pVal | LPUNKNOWN* | Enumerated InTrust servers. |

# **IInTrustServerForwardingSupport**

Provides access to global InTrust event forwarding settings.

## **Methods**

## **SupportedMessageFormats**

Returns the message formats that InTrust supports for event forwarding.

#### **Syntax**

```
HRESULT SupportedMessageFormats(
        [out, retval] IMessageFormatTypeInfoCollection** ppMessageFormats);
```

#### **Parameter**

| Name             | Туре                                | Meaning                                                     |
|------------------|-------------------------------------|-------------------------------------------------------------|
| ppMessageFormats | IMessageFormatTypeInfoCollection ** | Message formats that InTrust supports for event forwarding. |

## SupportedTransports

Returns the transports that InTrust event forwarding supports.

#### **Syntax**

```
HRESULT SupportedTransports(
        [out, retval] ITransportInfoCollection** ppTransports
);
```

#### **Parameter**

| Name         | Туре                       | Meaning                                            |
|--------------|----------------------------|----------------------------------------------------|
| ppTransports | ITransportInfoCollection** | Transports that InTrust event forwarding supports. |

## **IInTrustSiteCollection**

Represents the sites in an InTrust organization.

## **Methods**

## \_NewEnum

Returns an enumerator for the collection.

#### **Syntax**

```
HRESULT _NewEnum(
      [out, retval] LPUNKNOWN* pVal
);
```

#### **Parameter**

| Name | Туре       | Meaning                |
|------|------------|------------------------|
| pVal | LPUNKNOWN* | Collection enumerator. |

#### Add

Adds a site to the collection.

#### **Syntax**

```
HRESULT Add(
    [in] enum SiteType site,
    [out, retval] ISite**
);
```

#### **Parameters**

| Name | Туре          | Meaning                            |
|------|---------------|------------------------------------|
| site | enum SiteType | What kind of site to add.          |
|      | ISite**       | The site to add to the collection. |

#### **Item**

Gets a site from the collection by identity.

#### **Syntax**

```
HRESULT Item(
    [in] BSTR siteIdentity,
    [out, retval] ISite**
);
```

#### **Parameters**

| Name         | Type    | Meaning                                                                |
|--------------|---------|------------------------------------------------------------------------|
| siteIdentity | BSTR    | Identity of the site. The method accepts site display names and GUIDs. |
|              | ISite** | The returned site.                                                     |

#### Remove

Removes the site with the specified identity from the collection.

#### **Syntax**

```
HRESULT Remove(
     [in] BSTR siteIdentity
);
```

#### **Parameter**

| Name         | Туре | Meaning                                                                          |
|--------------|------|----------------------------------------------------------------------------------|
| siteIdentity | BSTR | Identity of the site to remove. The method accepts site display names and GUIDs. |

# **IIPAddressRangeSiteObject**

Represents a range of IP addresses that are included in an InTrust site.

# **Methods**

# FromIPAddress (getter)

Returns the starting IP address in the range.

#### **Syntax**

```
HRESULT FromIPAddress(
    [out, retval]BSTR* bstrIPAddress
);
```

#### **Parameters**

| Name          | Туре  | Meaning                           |
|---------------|-------|-----------------------------------|
| bstrlPAddress | BSTR* | Starting IP address in the range. |

# FromIPAddress (setter)

Sets the starting IP address in the range.

## **Syntax**

```
HRESULT FromIPAddress(
     [in]BSTR bstrIPAddress
);
```

#### **Parameters**

| Name          | Туре | Meaning                           |
|---------------|------|-----------------------------------|
| bstrlPAddress | BSTR | Starting IP address in the range. |

# **TolPAddress (getter)**

Returns the ending IP address in the range.

### **Syntax**

```
HRESULT ToIPAddress(
     [out, retval]BSTR* bstrIPAddress
);
```

#### **Parameters**

| Name          | Туре  | Meaning                         |
|---------------|-------|---------------------------------|
| bstrlPAddress | BSTR* | Ending IP address in the range. |

# **ToIPAddress (setter)**

Sets the ending IP address in the range.

#### **Syntax**

```
HRESULT ToIPAddress(
        [in]BSTR bstrIPAddress
);
```

#### **Parameters**

| Name          | Туре | Meaning                         |
|---------------|------|---------------------------------|
| bstrlPAddress | BSTR | Ending IP address in the range. |

# IJob2

Represents a subset of the configuration of an InTrust job.

# Method

#### **JobCredentials**

Provides access to the credentials that the job uses for access to the resources it requires.

#### **Syntax**

```
HRESULT JobCredentials(
    [in, defaultvalue(CurrentCusomizableCredentials)] enum
CustomizableCredentialsType type,
    [out, retval] ICustomizableCredentials** ppCredentials
);
```

#### **Parameters**

| Name          | Туре                             | Meaning                                |
|---------------|----------------------------------|----------------------------------------|
| type          | enum CustomizableCredentialsType | What kind of credential set is used.   |
| ppCredentials | ICustomizableCredentials**       | Definition of the credential set used. |

# **IMessageFormatCustomInfo**

Represents a customizable script-based message formatter used for event forwarding.

## **Methods**

## Data (getter)

Returns the custom script that implements the functionality of the formatter.

### **Syntax**

```
HRESULT Data(
      [out, retval] BSTR* bstrData
);
```

#### **Parameters**

| Name     | Туре  | Meaning                                                           |
|----------|-------|-------------------------------------------------------------------|
| bstrData | BSTR* | Custom script that implements the functionality of the formatter. |

## Data (setter)

Supplies the custom script that implements the functionality of the formatter.

#### **Syntax**

```
HRESULT Data(
    [in] BSTR bstrData
);
```

#### **Parameters**

| Name     | Type | Meaning                                                           |
|----------|------|-------------------------------------------------------------------|
| bstrData | BSTR | Custom script that implements the functionality of the formatter. |

# **IMessageFormatInfo**

Provides access to the formatting configuration for forwarded events.

## **Methods**

| Name | Туре | Meaning |
|------|------|---------|
|      |      |         |
| Name | Туре | Meaning |

## MessageFormatType

Returns the configuration of message format.

#### **Syntax**

```
HRESULT MessageFormatType(
        [out, retval] IMessageFormatTypeInfo** ppMessageFormatTypeInfo
):
```

#### **Parameter**

| Name                    | Туре                     | Meaning                              |
|-------------------------|--------------------------|--------------------------------------|
| ppMessageFormatTypeInfo | IMessageFormatTypeInfo** | Configuration of the message format. |

### Name

Returns the display name of the message format.

#### **Syntax**

```
HRESULT Name(
     [out, retval] BSTR* val
);
```

#### **Parameter**

| Name | Туре  | Meaning                             |
|------|-------|-------------------------------------|
| val  | BSTR* | Display name of the message format. |

# **IMessageFormatTypeInfo**

Defines a message format for forwarded events and can be used as a template for creating new formats.

# **Methods**

# CreateMessageFormat

Returns a new message format item.

### **Syntax**

```
HRESULT CreateMessageFormat(
      [out, retval]IMessageFormatInfo** ppMessageFormat);
```

#### **Parameters**

| Name            | Туре                 | Meaning                                  |
|-----------------|----------------------|------------------------------------------|
| ppMessageFormat | IMessageFormatInfo** | New message format for forwarded events. |

## **GUID**

Returns the GUID of the message format.

## **Syntax**

```
HRESULT GUID(
      [out, retval] BSTR* GUID
);
```

#### **Parameters**

| Name | Туре  | Meaning                     |
|------|-------|-----------------------------|
| GUID | BSTR* | GUID of the message format. |

## **IsCustomizable**

Returns whether this is a customizable script-based message format.

### **Syntax**

```
HRESULT IsCustomizable(
      [out, retval] VARIANT_BOOL* val
);
```

#### **Parameters**

| Name | Туре          | Meaning                                                     |
|------|---------------|-------------------------------------------------------------|
| val  | VARIANT BOOL* | Whether this is a customizable script-based message format. |

## Name

Returns the display name of the message format.

## **Syntax**

```
HRESULT Name(
      [out, retval] BSTR* val
);
```

#### **Parameters**

| Name | Туре  | Meaning                             |
|------|-------|-------------------------------------|
| val  | BSTR* | Display name of the message format. |

# **IMessageFormatTypeInfoCollection**

Provides a collection of all message format types supported by InTrust event forwarding.

# **Methods**

## \_NewEnum

Returns an enumerator for the collection.

#### **Syntax**

```
HRESULT _NewEnum(
      [out, retval] LPUNKNOWN* pVal
):
```

#### **Parameter**

| Name | Туре       | Meaning                |
|------|------------|------------------------|
| pVal | LPUNKNOWN* | Collection enumerator. |

#### **Item**

Gets a message format type from the collection by GUID.

```
HRESULT Item(
    [in] BSTR GUID,
    [out, retval] IMessageFormatTypeInfo**
);
```

#### **Parameters**

| Name | Туре                     | Meaning                          |
|------|--------------------------|----------------------------------|
| GUID | BSTR                     | GUID of the message format type. |
|      | IMessageFormatTypeInfo** | The message format type.         |

# **IMicrosoftNetworkSite**

Represents an InTrust site of the Microsoft Windows Network type.

# **Methods**

## **AgentAccessCredentials**

Provides access to the credentials used for running the agent service.

#### **Syntax**

```
HRESULT AgentAccessCredentials(
    [in, defaultvalue(CurrentCusomizableCredentials)] enum
CustomizableCredentialsType,
    [out, retval] ICustomizableCredentials** pCredentials
);
```

#### **Parameters**

| Name         | Туре                             | Meaning                             |  |
|--------------|----------------------------------|-------------------------------------|--|
|              | enum CustomizableCredentialsType | What kind of credential set to use. |  |
| pCredentials | lCustomizableCredentials**       | Credential set to use.              |  |

#### **DomainEnumeration**

Provides access to the choice of domain enumeration method for sites to use.

```
HRESULT DomainEnumeration(
    [in, defaultvalue(CurrentDomainEnumeration)] enum DomainEnumerationType,
    [out, retval] IDomainEnumeration** pDomainEnumeration
);
```

#### **Parameters**

| Name               | Туре                       | Meaning                                        |
|--------------------|----------------------------|------------------------------------------------|
|                    | enum DomainEnumerationType | What kind of domain enumeration method to use. |
| pDomainEnumeration | IDomainEnumeration**       | Choice of domain enumeration mechanism.        |

## InstallAgentsAutomatically (getter)

Returns whether automatic installation of agents on the site computers is enabled.

#### **Syntax**

```
HRESULT InstallAgentsAutomatically(
       [out, retval] VARIANT_BOOL* pInstallAutomatically
);
```

#### **Parameter**

| Name                  | Туре              | Meaning                                                                    |
|-----------------------|-------------------|----------------------------------------------------------------------------|
| pInstallAutomatically | VARIANT_<br>BOOL* | Whether automatic installation of agents on the site computers is enabled. |

## InstallAgentsAutomatically (setter)

Sets whether automatic installation of agents on the site computers is enabled.

#### **Syntax**

```
HRESULT InstallAgentsAutomatically(
        [in] VARIANT_BOOL pInstallAutomatically);
```

#### **Parameter**

| Name                  | Туре             | Meaning                                                                    |
|-----------------------|------------------|----------------------------------------------------------------------------|
| pInstallAutomatically | VARIANT_<br>BOOL | Whether automatic installation of agents on the site computers is enabled. |

## **SiteAccessCredentials**

Provides access to the credentials used for site enumeration and installation of agents on site computers.

```
HRESULT SiteAccessCredentials(
    [in, defaultvalue(CurrentCusomizableCredentials)] enum
CustomizableCredentialsType,
    [out, retval] ICustomizableCredentials** pCredentials
);
```

#### **Parameters**

| Name         | Туре                             | Meaning                             |
|--------------|----------------------------------|-------------------------------------|
|              | enum CustomizableCredentialsType | What kind of credential set to use. |
| pCredentials | ICustomizableCredentials**       | Credential set to use.              |

# **IMultiRepositorySearcher**

A container for search objects that lets you search in all of the specified repositories simultaneously.

CAUTION: This container is optimized for shared use. Therefore, it is strongly recommended that you create only one IMultiRepositorySearcher and reuse it rather than creating different IMultiRepositorySearcher instances for different search queries and sets of repositories.

## **Methods**

## MakeMultiSearchObject

Creates a search object that uses multiple repositories at once.

#### **Syntax**

```
HRESULT MakeMultiSearchObject(
    [in] BSTR rel_query,
    [in] SAFEARRAY(IDispatch) psaSeachers,
    [out, retval] IObservable** search_object
);
```

#### **Parameters**

| Name          | Туре                 | Meaning                                                         |
|---------------|----------------------|-----------------------------------------------------------------|
| rel_query     | BSTR                 | Search query.                                                   |
| psaSeachers   | SAFEARRAY(IDispatch) | Searcher interfaces for the repositories you want to search in. |
| search_object | IObservable**        | Interface that provides search functionality.                   |

# **IMultiRepositorySearcherFactory**

Creates an instance of IMultiRepositorySearcher.

## CreateMultiRepositorySearcher

Creates the IMultiRepositorySearcher.

### **Syntax**

```
HRESULT CreateMultiRepositorySearcher(
    [in] VARIANT eventory_xml,
    [out, retval] IMultiRepositorySearcher** rep_searcher);
```

#### **Parameters**

| Name             | Туре                        | Meaning                                                                                                    |
|------------------|-----------------------------|----------------------------------------------------------------------------------------------------|
| eventory_<br>xml | VARIANT                     | String representation of the log knowledge base to use with the multi-<br>repository searches. To use the fallback knowledge base, specify<br><b>null</b> . |
| rep_<br>searcher | IMultiRepositorySearcher ** | The searcher interface capable of working with multiple repositories at once.                                                                               |

# **IObservable**

Defines a provider for push-based notification.

## Method

#### **Subscribe**

```
HRESULT Subscribe(
    [in] IObserver* observer,
    [out] ICookie** cookie
);
```

| Name     | Туре       | Meaning                                |
|----------|------------|----------------------------------------|
| observer | lObserver* | Source of push-based notifications.    |
| cookie   | ICookie**  | Keeps the search active while present. |

# **IObserver**

Provides a mechanism for receiving push-based notifications. You need to create your own implementation of this interface.

# **Methods**

### **OnDone**

Notifies the observer that the provider has finished sending push-based notifications.

### **Syntax**

```
void OnDone();
```

## **OnError**

Notifies the observer that the provider has experienced an error condition.

### **Syntax**

```
void OnError(
    [in] HRESULT hr,
    [in] BSTR description
);
```

#### **Parameters**

| Name        | Туре    | Meaning                                 |
|-------------|---------|-----------------------------------------|
| hr          | HRESULT | Operation result.                       |
| description | BSTR    | Additional information about the error. |

## **OnNext**

Provides the observer with new data.

```
void OnNext(
    [in] IUnknown* data
);
```

#### **Parameter**

| Name | Туре      | Meaning                               |
|------|-----------|---------------------------------------|
| data | IUnknown* | The current notification information. |

# IOrganizationalUnitSiteObject

Represents an organizational unit from which to put computers in an InTrust site.

## **Methods**

## CanonicalName (getter)

Returns the canonical name of the organizational unit.

#### **Syntax**

#### **Parameter**

| Name              | Туре  | Meaning                                    |
|-------------------|-------|--------------------------------------------|
| bstrCanonicalName | BSTR* | Canonical name of the organizational unit. |

## CanonicalName (setter)

Sets the canonical name of the organizational unit.

```
HRESULT CanonicalName(
       [in]BSTR bstrCanonicalName
);
```

| Name              | Туре | Meaning                                    |
|-------------------|------|--------------------------------------------|
| bstrCanonicalName | BSTR | Canonical name of the organizational unit. |

## DistinguishedName (getter)

Returns the distinguished name of the organizational unit.

## **Syntax**

#### **Parameter**

| Name                  | Туре  | Meaning                                        |
|-----------------------|-------|------------------------------------------------|
| bstrDistinguishedName | BSTR* | Distinguished name of the organizational unit. |

## DistinguishedName (setter)

Sets the distinguished name of the organizational unit.

#### **Syntax**

```
HRESULT DistinguishedName(
     [in]BSTR bstrDistinguishedName);
```

#### **Parameter**

| Name                  | Туре | Meaning                                        |
|-----------------------|------|------------------------------------------------|
| bstrDistinguishedName | BSTR | Distinguished name of the organizational unit. |

# Domain (getter)

Returns the domain of the organizational unit.

```
HRESULT Domain(
       [out, retval]BSTR* bstrDomain
);
```

| Name       | Туре  | Meaning                            |
|------------|-------|------------------------------------|
| bstrDomain | BSTR* | Domain of the organizational unit. |

## Domain (setter)

Sets the domain of the organizational unit.

#### **Syntax**

```
HRESULT Domain(
       [in]BSTR bstrDomain
);
```

#### **Parameter**

| Name       | Туре | Meaning                            |
|------------|------|------------------------------------|
| bstrDomain | BSTR | Domain of the organizational unit. |

# **IProperty**

Represents a property attached to an InTrust repository. A property is a way to tag repositories for arbitrary purposes.

# **Methods**

# PropertyName (setter)

Sets the name of the property.

### **Syntax**

```
HRESULT PropertyName(
       [in] BSTR pVal
);
```

### **Parameter**

### Name Type Meaning

pVal BSTR Name of the property. The name must be unique in the property collection (see IPropertyCollection).

## PropertyValue (getter)

Returns the value of the property.

#### **Syntax**

```
HRESULT PropertyValue(
      [out, retval] VARIANT *pVal
);
```

#### **Parameter**

| Name | Туре     | Meaning                |
|------|----------|------------------------|
| pVal | VARIANT* | Value of the property. |

## PropertyValue (setter)

Sets the value of the property.

#### **Syntax**

#### **Parameter**

| Name | Туре    | Meaning                |  |
|------|---------|------------------------|--|
| pVal | VARIANT | Value of the property. |  |

## **PropertyName**

Returns the name of the property.

NOTE: There is no setter method for the name of a property. Instead of renaming an existing property, you need to create a new one in the property collection (IPropertyCollection) and assign it the value you need. The old property can be deleted using the collection's **Remove** method.

#### **Syntax**

```
HRESULT PropertyName(
      [out, retval] BSTR *pVal
);
```

### **Parameter**

| Name | Туре  | Meaning               |
|------|-------|-----------------------|
| pVal | BSTR* | Name of the property. |

# **IPropertyCollection**

Represents a collection of properties associated with an InTrust repository. Access to the collections is gained through specialized methods of the IInTrustRepository3 interface (such as **CustomAttributes** and **ForwardingProperties**), which filter the available properties by purpose.

## **Methods**

#### **Item**

Gets a property from the collection by name.

#### **Syntax**

```
HRESULT Item(
    [in] BSTR bstrPropertyName,
    [out, retval] IProperty** ppProperty
);
```

#### **Parameters**

| Name             | Туре        | Meaning                                                       |
|------------------|-------------|---------------------------------------------------------------|
| bstrPropertyName | BSTR        | Name of the property. This name must exist in the collection. |
| ppProperty       | IProperty** | The property.                                                 |

## \_NewEnum

Returns an enumerator for the collection.

#### **Syntax**

```
HRESULT _NewEnum(
        [out, retval] LPUNKNOWN* pVal
).
```

#### **Parameters**

| Name | Туре       | Meaning                |  |
|------|------------|------------------------|--|
| pVal | LPUNKNOWN* | Collection enumerator. |  |

#### Set

Sets the specified property if it exists or creates it if it doesn't.

```
HRESULT Set(
  [in] BSTR bstrPropertyName,
      [in] VARIANT varPropertyValue);
```

#### **Parameters**

| Name             | Туре | Meaning                                               |
|------------------|------|-------------------------------------------------------|
| bstrPropertyName | BSTR | Name of the property to add. The name must be unique. |
| varPropertyValue | BSTR | The value to set.                                     |

#### Remove

Removes a property from the collection by name.

#### **Syntax**

#### **Parameter**

| Name             | Туре | Meaning                         |
|------------------|------|---------------------------------|
| bstrPropertyName | BSTR | Name of the property to remove. |

# **IRepositoryRecordInserter**

Provides write access to the repository that it is associated with and manages one or more IRepositoryRecordInserterLight interfaces, which do the actual writing. For each IRepositoryRecordInserterLight, it also stores predefined field values that are the same in all records written by that IRepositoryRecordInserterLight.

Incoming records are pushed to the repository at regular intervals. However, you can force an immediate write by calling the **Commit** method.

# **Methods**

### **BindFields**

Sets the values of the path-specifying fields for records that will be written to the same repository file.

```
HRESULT BindFields(
```

```
[in] tags path,
    [out, retval] IRepositoryRecordInserterLight**
);
```

| Name | ne Type Meaning                   |                                                                                                    |  |
|------|-----------------------------------|----------------------------------------------------------------------------------------------------|--|
| path | tags                              | The field record values that you specify here are supposed to be the same for all records generated by the IRepositoryRecordInserterLight that will be initialized. |  |
|      | IRepositoryRecordInserterLight ** | Record-inserting interface with some record field values predefined.                                                                                                |  |

#### **PutRecords**

Writes the specified records to the repository asynchronously.

#### **Syntax**

```
HRESULT PutRecords(
    [in] SAFEARRAY(struct record) records
);
```

#### **Parameter**

| Name    | Туре                     | Meaning                           |
|---------|--------------------------|-----------------------------------|
| records | SAFEARRAY(struct record) | Records to put in the repository. |

## PutRecords2

Writes the specified records to the repository asynchronously. This method is similar to **PutRecords**, except the type of the input parameter. Using the IBulkRecord interface for input makes it possible to write event records converted by IEventToRecordFormatter. For details, see Event Record Data Structures.

```
HRESULT PutRecords2(
     [in] IBulkRecord* pBulkRecord
);
```

| Name    | Туре                     | Meaning                                                             |
|---------|--------------------------|---------------------------------------------------------------------|
| records | IBulkRecord* pBulkRecord | Records (normally, converted from events) to put in the repository. |

### Commit

Performs all deferred record writes synchronously.

CAUTION: This operation is resource-intensive and should not be used needlessly. For example, committing after each record is strongly discouraged. InTrust commits records automatically every 60 seconds.

Forcing a commit is acceptable in situations like the following:

- . You need to confirm that a batch of events or records has safely arrived in the repository.
- · You are writing events or records out of order. See the corresponding note in Writing Events.

### **Syntax**

HRESULT Commit();

#### **Return Values**

| Name                                           | Value      | Meaning                                                        |
|------------------------------------------------|------------|----------------------------------------------------------------|
| ITRT_E_COMMIT_TO_INTERMEDIATE_<br>STORE_FAILED | 0x8ADD1002 | Cannot commit records to intermediate store on InTrust server. |
| ITRT_E_COMMIT_TO_REPOSITORY_<br>FAILED         | 0x8ADD1003 | Cannot commit records to repository.                           |
| ITRT_E_COMMIT_IN_PROGRESS                      | 0x8ADD1004 | Commit is still in progress.                                   |

# IRepositoryRecordInserter2

Provides write access to the repository that it is associated with and manages one or more IRepositoryRecordInserterLight interfaces, which do the actual writing. For each IRepositoryRecordInserterLight, it also stores predefined field values that are the same in all records written by that IRepositoryRecordInserterLight.

Incoming records are pushed to the repository at regular intervals. However, you can force an immediate write by calling the **Commit** method.

## **Methods**

#### **BindFields**

Sets the values of the path-specifying fields for records that will be written to the same repository file.

```
HRESULT BindFields(
    [in] tags path,
    [out, retval] IRepositoryRecordInserterLight**
);
```

#### **Parameters**

| Name | Туре                              | Meaning                                                                                                    |
|------|-----------------------------------|----------------------------------------------------------------------------------------------------|
| path | tags                              | The field record values that you specify here are supposed to be the same for all records generated by the IRepositoryRecordInserterLight that will be initialized. |
|      | IRepositoryRecordInserterLight ** | Record-inserting interface with some record field values predefined.                                                                                                |

#### **PutRecords**

Writes the specified records to the repository asynchronously.

#### **Syntax**

```
HRESULT PutRecords(
    [in] SAFEARRAY(struct record) records
);
```

## **Parameter**

| Name    | Туре                     | Meaning                           |
|---------|--------------------------|-----------------------------------|
| records | SAFEARRAY(struct record) | Records to put in the repository. |

### PutRecords2

Writes the specified records to the repository asynchronously. This method is similar to **PutRecords**, except the type of the input parameter. Using the IBulkRecord interface for input makes it possible to write event records converted by IEventToRecordFormatter. For details, see Event Record Data Structures.

```
HRESULT PutRecords2(
     [in] IBulkRecord* pBulkRecord
);
```

| Name    | Туре                     | Meaning                                                             |
|---------|--------------------------|---------------------------------------------------------------------|
| records | IBulkRecord* pBulkRecord | Records (normally, converted from events) to put in the repository. |

#### Commit

Performs all deferred record writes synchronously.

CAUTION: This operation is resource-intensive and should not be used needlessly. For example, committing after each record is strongly discouraged. InTrust commits records automatically every 60 seconds.

Forcing a commit is acceptable in situations like the following:

- . You need to confirm that a batch of events or records has safely arrived in the repository.
- You are writing events or records out of order. See the corresponding note in Writing Events.

### **Syntax**

HRESULT Commit();

#### **Return Values**

|   | Name                                           | Value      | Meaning                                                        |
|---|------------------------------------------------|------------|----------------------------------------------------------------|
| • | ITRT_E_COMMIT_TO_INTERMEDIATE_<br>STORE_FAILED | 0x8ADD1002 | Cannot commit records to intermediate store on InTrust server. |
|   | ITRT_E_COMMIT_TO_REPOSITORY_<br>FAILED         | 0x8ADD1003 | Cannot commit records to repository.                           |
|   | ITRT_E_COMMIT_IN_PROGRESS                      | 0x8ADD1004 | Commit is still in progress.                                   |

#### Commit2

Performs deferred record writes. This method either submits records to a queue on the server or puts them directly in the repository, depending on the argument. Using

RepositoryCommitType::ToRepositoryRepositoryCommitType as the argument is equivalent to calling the Commit method.

CAUTION: Direct writes to the repository are resource-intensive and should not be used needlessly. For example, committing after each record is strongly discouraged. InTrust commits records automatically every 60 seconds.

Forcing a commit is acceptable in situations like the following:

- You need to confirm that a batch of events or records has safely arrived in the repository.
- You are writing events or records out of order. See the corresponding note in Writing Events.

```
HRESULT Commit2(
    [in, defaultvalue(ToRepositoryRepositoryCommitType)] RepositoryCommitType
```

| Name       | Туре                 | Meaning                                                                                      |
|------------|----------------------|----------------------------------------------------------------------------------------------|
| commitType | RepositoryCommitType | Whether to queue the committed records on the server or put them directly in the repository. |

#### Return Values if RepositoryCommitType::ToRepositoryRepositoryCommitType is Used

| Name                                           | Value      | Meaning                                                        |
|------------------------------------------------|------------|----------------------------------------------------------------|
| ITRT_E_COMMIT_TO_INTERMEDIATE_<br>STORE_FAILED | 0x8ADD1002 | Cannot commit records to intermediate store on InTrust server. |
| ITRT_E_COMMIT_TO_REPOSITORY_<br>FAILED         | 0x8ADD1003 | Cannot commit records to repository.                           |
| ITRT_E_COMMIT_IN_PROGRESS                      | 0x8ADD1004 | Commit is still in progress.                                   |

# **IRepositoryRecordInserterLight**

Generates valid record structures from predefined and significant values and writes them to the repository.

NOTE:IRepositoryRecordInserterLight or IRepositoryRecordInserter: when to use which?

Use IRepositoryRecordInserterLight if you need to write large numbers of records with coinciding values in specific fields. Otherwise, using IRepositoryRecordInserter should be more efficient.

# Method

#### **PutRecords**

#### **Syntax**

```
HRESULT PutRecords(
        [in] SAFEARRAY(struct contents) recordFields
);
```

#### **Parameter**

| Name         | Туре                              | Meaning                                                                                                    |  |
|--------------|-----------------------------------|----------------------------------------------------------------------------------------------------|--|
| recordFields | SAFEARRAY<br>(struct<br>contents) | Field value structures to convert to records. Missing fields will be filled in based on the tags structure instance associated with this<br>IRepositoryRecordInserterLight. |  |

# **IScript**

Represents a script used in InTrust operations.

## **Methods**

# **Description (getter)**

Returns the description of the script.

### **Syntax**

```
HRESULT Description(
      [out, retval] BSTR* description
);
```

#### **Parameter**

| Name        | Туре  | Meaning                    |
|-------------|-------|----------------------------|
| description | BSTR* | Description of the script. |

## **Description (setter)**

Sets the description of the script.

#### **Syntax**

```
HRESULT Description(
    [in] BSTR description
);
```

#### **Parameter**

| Name        | Туре | Meaning                    |
|-------------|------|----------------------------|
| description | BSTR | Description of the script. |

#### ID

Returns the ID of the script.

```
HRESULT ID(
     [out, retval] BSTR* pID
):
```

| Name | Туре  | Meaning           |
|------|-------|-------------------|
| pID  | BSTR* | ID of the script. |

## Language (getter)

Returns which language the script is in.

## **Syntax**

```
HRESULT Language(
          [out, retval] enum ScriptLanguage* language
);
```

#### **Parameter**

| Name     | Туре                 | Meaning                          |
|----------|----------------------|----------------------------------|
| language | enum ScriptLanguage* | Which language the script is in. |

# Language (setter)

Sets which language the script is in.

#### **Syntax**

```
HRESULT Language(
    [in] enum ScriptLanguage language
);
```

#### Parameter

| Name     | Туре                | Meaning                          |
|----------|---------------------|----------------------------------|
| language | enum ScriptLanguage | Which language the script is in. |

# Name (getter)

Returns the name of the script.

```
HRESULT Name(
      [out, retval] BSTR *name
);
```

| Name | Туре  | Meaning             |
|------|-------|---------------------|
| name | BSTR* | Name of the script. |

## Name (setter)

Sets the name of the script.

## **Syntax**

```
HRESULT Name(
     [in] BSTR name
);
```

#### **Parameter**

| Name | Туре | Meaning             |
|------|------|---------------------|
| name | BSTR | Name of the script. |

### **Parameters**

Provides access to a collection of the script's parameters.

## **Syntax**

```
HRESULT Parameters(
        [out, retval] IScriptParameterCollection** ppParameters
);
```

#### **Parameter**

| Name         | Туре                         | Meaning                                |
|--------------|------------------------------|----------------------------------------|
| ppParameters | IScriptParameterCollection** | Collection of the script's parameters. |

# Script (getter)

Returns the script source code.

```
HRESULT Script(
       [out, retval] BSTR* script
);
```

| Name   | Туре  | Meaning             |
|--------|-------|---------------------|
| script | BSTR* | Script source code. |

## Script (setter)

Overwrites the script source code.

## **Syntax**

```
HRESULT Script(
        [in] BSTR script
);
```

#### **Parameters**

| Name   | Туре | Meaning             |
|--------|------|---------------------|
| script | BSTR | Script source code. |

# **IScriptArgument**

Represents an argument used with an InTrust site enumeration script.

# **Methods**

## **Description**

Returns the description of the argument.

## **Syntax**

```
HRESULT Description(
      [out, retval] BSTR* description
).
```

#### **Parameter**

| Name        | Туре  | Meaning                      |
|-------------|-------|------------------------------|
| description | BSTR* | Description of the argument. |

## ID

Returns the ID of the argument.

## **Syntax**

```
HRESULT ID(
     [out, retval] BSTR* pID
);
```

#### **Parameter**

| Name | Туре  | Meaning             |
|------|-------|---------------------|
| pID  | BSTR* | ID of the argument. |

#### **IsCustom**

Returns whether this is a custom argument.

## **Syntax**

```
HRESULT IsCustom(
       [out, retval] VARIANT_BOOL* bisCustom
);
```

#### **Parameter**

| Name      | Туре          | Meaning                            |
|-----------|---------------|------------------------------------|
| blsCustom | VARIANT_BOOL* | Whether this is a custom argument. |

#### Name

Returns the name of the argument.

## **Syntax**

```
HRESULT Name(
     [out, retval] BSTR *name
);
```

## **Parameter**

| Name | Туре  | Meaning               |
|------|-------|-----------------------|
| name | BSTR* | Name of the argument. |

# Value (getter)

Returns the value of the argument.

```
HRESULT Value(
      [out, retval] BSTR* value
);
```

#### **Parameter**

| Name  | Туре  | Meaning                |
|-------|-------|------------------------|
| value | BSTR* | Value of the argument. |

## Value (setter)

Sets the value of the argument.

#### **Syntax**

```
HRESULT Value(
    [in] BSTR value
);
```

#### **Parameter**

| Name  | Туре | Meaning                |
|-------|------|------------------------|
| value | BSTR | Value of the argument. |

# **IScriptArgumentCollection**

Represents the arguments defined for an InTrust script.

# **Methods**

# \_NewEnum

Returns an enumerator for the collection.

```
HRESULT _NewEnum(
      [out, retval] LPUNKNOWN* pVal
);
```

| Name | Туре       | Meaning                |
|------|------------|------------------------|
| pVal | LPUNKNOWN* | Collection enumerator. |

#### **Item**

Gets an argument from the collection by name.

## **Syntax**

```
HRESULT Item(
    [in] BSTR bstrArgumentName,
    [out, retval] IScriptArgument** ppArgument
);
```

#### **Parameters**

| Name             | Туре              | Meaning                |
|------------------|-------------------|------------------------|
| bstrArgumentName | BSTR              | Name of the argument   |
| ppArgument       | IScriptArgument** | The returned argument. |

# **IScriptParameter**

Represents a customizable parameter defined for an InTrust script.

# **Methods**

# DefaultValue (getter)

Returns the default value of the parameter.

## **Syntax**

```
HRESULT DefaultValue(
       [out, retval] BSTR* bstrDefaultValue
);
```

#### **Parameter**

| Name             | Туре  | Meaning                         |
|------------------|-------|---------------------------------|
| bstrDefaultValue | BSTR* | Default value of the parameter. |

# DefaultValue (setter)

Sets the default value for the parameter.

### **Syntax**

```
HRESULT DefaultValue(
      [in] BSTR bstrDefaultValue
);
```

#### **Parameter**

| Name             | Туре | Meaning                         |
|------------------|------|---------------------------------|
| bstrDefaultValue | BSTR | Default value of the parameter. |

# **Description (getter)**

Returns the description of the parameter.

#### **Syntax**

```
HRESULT Description(
      [out, retval] BSTR* bstrDescription
);
```

#### **Parameter**

| Name            | Туре  | Meaning                       |
|-----------------|-------|-------------------------------|
| bstrDescription | BSTR* | Description of the parameter. |

## **Description (setter)**

Sets the description of the parameter.

## **Syntax**

```
HRESULT Description(
    [in] BSTR bstrDescription
);
```

## **Parameter**

| Name            | Туре | Meaning                       |
|-----------------|------|-------------------------------|
| bstrDescription | BSTR | Description of the parameter. |

### ID

Returns the ID of the script parameter.

```
HRESULT ID(
      [out, retval] BSTR* bstrID
).
```

#### **Parameter**

| Name   | Туре  | Meaning                     |
|--------|-------|-----------------------------|
| bstrID | BSTR* | ID of the script parameter. |

## Name (getter)

Returns the name of the parameter.

#### **Syntax**

```
HRESULT Name(
          [out, retval] BSTR* bstrName
);
```

#### **Parameter**

| Name     | Туре  | Meaning                |
|----------|-------|------------------------|
| bstrName | BSTR* | Name of the parameter. |

## Name (setter)

Sets the name of the parameter.

#### **Syntax**

#### Parameter

| Name     | Туре | Meaning                |
|----------|------|------------------------|
| bstrName | BSTR | Name of the parameter. |

# **IScriptParameterCollection**

Represents the parameters defined for an InTrust script.

# **Methods**

# \_NewEnum

Returns an enumerator for the collection.

## **Syntax**

```
HRESULT _NewEnum(
      [out, retval] LPUNKNOWN* pVal
);
```

#### **Parameter**

| Name | Туре       | Meaning                |
|------|------------|------------------------|
| pVal | LPUNKNOWN* | Collection enumerator. |

## Add

Adds a parameter to the collection.

## **Syntax**

```
HRESULT Add(
       [out, retval] IScriptParameter** ppParameter
);
```

#### **Parameters**

| Name        | Туре               | Meaning                             |
|-------------|--------------------|-------------------------------------|
| ppParameter | IScriptParameter** | Parameter to add to the collection. |

#### **Item**

Gets a parameter from the collection by name.

### **Syntax**

```
HRESULT Item(
    [in] BSTR bstrParameterName,
    [out, retval] IScriptParameter** ppParameter
);
```

#### **Parameters**

| Name              | Туре | Meaning                |
|-------------------|------|------------------------|
| bstrParameterName | BSTR | Name of the parameter. |

| Name        | Туре               | Meaning                 |
|-------------|--------------------|-------------------------|
| ppParameter | IScriptParameter** | The returned parameter. |

## Remove

Removes the parameter with the specified name from the collection.

### **Syntax**

```
HRESULT Remove(
     [in] BSTR bstrParameterName
);
```

#### **Parameter**

| Name              | Туре | Meaning                          |
|-------------------|------|----------------------------------|
| bstrParameterName | BSTR | Name of the parameter to remove. |

# **ISite**

Represents an InTrust site, which can be a regular site visible in InTrust Manager or a hidden internal site associated with a collection visible in InTrust Deployment Manager.

To work with methods that are specific to sites of the Microsoft Windows Network type, cast this to IMicrosoftNetworkSite

## **Methods**

## **Description (getter)**

Returns the description of the site.

#### **Syntax**

```
HRESULT Description(
     [out, retval]BSTR* bstrDescription
);
```

#### **Parameter**

| Name            | Туре  | Meaning                  |
|-----------------|-------|--------------------------|
| bstrDescription | BSTR* | Description of the site. |

# **Description (setter)**

Sets the description of the site.

```
HRESULT Description(
       [in]BSTR bstrDescription
);
```

#### **Parameter**

| Name            | Туре | Meaning                  |
|-----------------|------|--------------------------|
| bstrDescription | BSTR | Description of the site. |

# **EnumerationPeriod (getter)**

Returns the interval (in hours) between site enumerations that refresh the site membership.

#### **Syntax**

```
HRESULT EnumerationPeriod(
        [out, retval] long* pEnumerationPeriod);
```

#### **Parameter**

| Name               | Type  | Meaning                                                                         |
|--------------------|-------|---------------------------------------------------------------------------------|
| pEnumerationPeriod | long* | Interval (in hours) between site enumerations that refresh the site membership. |

# **EnumerationPeriod (setter)**

Sets the interval (in hours) between site enumerations that refresh the site membership.

#### **Syntax**

```
HRESULT EnumerationPeriod(
    [in] long enumerationPeriod
);
```

#### **Parameter**

| Name               | Туре | Meaning                                                                         |
|--------------------|------|---------------------------------------------------------------------------------|
| pEnumerationPeriod | long | Interval (in hours) between site enumerations that refresh the site membership. |

#### ID

Returns the ID of the site.

```
HRESULT ID(
     [out, retval] BSTR* pID
);
```

#### **Parameter**

| Name | Туре  | Meaning         |
|------|-------|-----------------|
| pID  | BSTR* | ID of the site. |

# Name (getter)

Returns the name of the site.

## **Syntax**

```
HRESULT Name(
          [out, retval] BSTR* bstrName
);
```

#### **Parameter**

| Name     | Туре  | Meaning           |
|----------|-------|-------------------|
| bstrName | BSTR* | Name of the site. |

# Name (setter)

Sets the name of the site.

## **Syntax**

```
HRESULT Name(
     [in]BSTR bstrName
);
```

#### **Parameter**

| Name     | Туре | Meaning           |
|----------|------|-------------------|
| bstrName | BSTR | Name of the site. |

# Server (getter)

Returns the InTrust server that manages the site.

```
HRESULT Server(
      [out, retval] IInTrustServer3** ppServer
);
```

#### **Parameter**

| Name     | Туре              | Meaning                               |
|----------|-------------------|---------------------------------------|
| ppServer | IlnTrustServer3** | InTrust server that manages the site. |

# Server (setter)

Sets the InTrust server that manages the site.

## **Syntax**

```
HRESULT Server(
    [in] IInTrustServer3* pServer
);
```

#### **Parameter**

| Name    | Туре             | Meaning                               |
|---------|------------------|---------------------------------------|
| pServer | IInTrustServer3* | InTrust server that manages the site. |

# **SiteObjects**

Provides access to the collection of objects in the site.

## **Syntax**

```
HRESULT SiteObjects(
       [out, retval] ISiteObjectCollection** pSiteObjects
);
```

#### **Parameter**

| Name         | Туре                    | Meaning                            |
|--------------|-------------------------|------------------------------------|
| pSiteObjects | ISiteObjectCollection** | Collection of objects in the site. |

# Type

Returns the type of the site.

```
HRESULT Type(
       [out, retval] enum SiteType* pSiteType
):
```

#### **Parameter**

| Name      | Туре           | Meaning           |
|-----------|----------------|-------------------|
| pSiteType | enum SiteType* | Type of the site. |

# **ISiteComputer**

Represents a computer that is included in an InTrust site.

# **Methods**

#### **AccessName**

Returns the access name of the computer. This is either the IP address or the same as the name returned by the **OriginalName** method.

## **Syntax**

```
HRESULT AccessName(
      [out, retval] BSTR* pbstrName
);
```

#### **Parameter**

| Name      | Туре  | Meaning                      |
|-----------|-------|------------------------------|
| pbstrName | BSTR* | Access name of the computer. |

## AgentID

Returns the ID of the agent installed on the computer.

```
HRESULT AgentID(
       [out, retval] BSTR* pbstrAgentID
);
```

| Name         | Туре  | Meaning                                    |
|--------------|-------|--------------------------------------------|
| pbstrAgentID | BSTR* | ID of the agent installed on the computer. |

### **Alive**

Returns whether the computer is treated as active by the InTrust server.

## **Syntax**

```
HRESULT Alive(
  [out, retval] VARIANT BOOL* pvbAlive
);
```

#### **Parameter**

| Name     | Туре          | Meaning                                                          |
|----------|---------------|------------------------------------------------------------------|
| pvbAlive | VARIANT_BOOL* | Whether the computer is treated as active by the InTrust server. |

## **IPAddress**

Returns the IP address of the computer.

#### **Syntax**

```
HRESULT IPAddress(
   [out, retval] long* lIP
);
```

#### Parameter

| Name | Туре  | Meaning                     |
|------|-------|-----------------------------|
| IIP  | long* | IP address of the computer. |

#### Name

Returns the name of the computer, as shown, for example, in the system properties in Windows.

```
HRESULT Name (
   [out, retval] BSTR* pbstrName
);
```

| Name      | Туре  | Meaning               |
|-----------|-------|-----------------------|
| pbstrName | BSTR* | Name of the computer. |

### **OfficialHostName**

Returns the official host name of the computer. This is either the FQDN or the canonical name, whichever is the result of resolving the name.

### **Syntax**

```
HRESULT OfficialHostName(
       [out, retval] BSTR* pbstrName
);
```

#### **Parameter**

| Name      | Туре  | Meaning                             |
|-----------|-------|-------------------------------------|
| pbstrName | BSTR* | Official host name of the computer. |

## **OriginalName**

Returns the original name of the computer. This is the name that was originally provided by the user for adding the computer to the site.

#### **Syntax**

```
HRESULT OriginalName(
      [out, retval] BSTR* pbstrName
);
```

#### **Parameter**

| Name      | Туре  | Meaning                        |
|-----------|-------|--------------------------------|
| pbstrName | BSTR* | Original name of the computer. |

#### **Status**

Returns the current status of the computer.

```
HRESULT Status(
      [out, retval] BSTR* pbstrName
);
```

| Name      | Туре  | Meaning                         |
|-----------|-------|---------------------------------|
| pbstrName | BSTR* | Current status of the computer. |

# **ISiteIndexBuilder**

Represents the distributed indexing configuration for a repository.

# **Methods**

## **IndexAccess**

Provides access to the security settings for distributed indexing of the repository.

### **Syntax**

```
HRESULT IndexBuilderAccessCredentials(
    [in, defaultvalue(CurrentCusomizableCredentials)] enum
CustomizableCredentialsType,
    [out, retval] ICustomizableCredentials** pCredentials
);
```

#### **Parameters**

| Name         | Туре                                | Meaning                                                       |
|--------------|-------------------------------------|---------------------------------------------------------------|
|              | enum<br>CustomizableCredentialsType |                                                               |
| pCredentials | ICustomizableCredentials**          | Security settings for distributed indexing of the repository. |

## SiteId (getter)

Returns the ID of the InTrust site whose agents must perform distributed indexing operations.

```
HRESULT SiteId(
       [out, retval] BSTR* siteId
);
```

| Name   | Type  | Meaning                                                                           |
|--------|-------|-----------------------------------------------------------------------------------|
| siteId | BSTR* | ID of the InTrust site whose agents must perform distributed indexing operations. |

## SiteId (setter)

Specifies the ID of the InTrust site whose agents must perform distributed indexing operations.

#### **Syntax**

```
HRESULT SiteId(
       [in] BSTR siteId
);
```

#### **Parameter**

| Name   | Туре | Meaning                                                                           |
|--------|------|-----------------------------------------------------------------------------------|
| siteId | BSTR | ID of the InTrust site whose agents must perform distributed indexing operations. |

### IndexBuilderAccess

Provides access to the security settings for performing repository indexing.

### **Syntax**

```
HRESULT IndexBuilderAccess(
        [in, defaultvalue(CurrentIndexBuilderAccess)] enum IndexBuilderAccessType,
        [out, retval] IIndexBuilderAccess** pIndexPathType
);
```

#### **Parameters**

| Name           | Туре                        | Meaning                                               |
|----------------|-----------------------------|-------------------------------------------------------|
|                | enum IndexBuilderAccessType | What kind of account is used for repository indexing. |
| pIndexPathType | IIndexBuilderAccess**       | Security settings for performing repository indexing. |

# **ISiteObject**

Represents a computer-specifying object that can be included in an InTrust site. Sites can be populated by indicating computers in a variety of ways, including IP ranges and Active Directory domains.

## **Methods**

## **Type**

Returns the type of the site object.

## **Syntax**

```
HRESULT Type(
          [out, retval]enum SiteObjectType* type
);
```

#### **Parameter**

| Name | Туре                 | Meaning                  |
|------|----------------------|--------------------------|
| type | enum SiteObjectType* | Type of the site object. |

#### ID

Returns the ID of the site object.

## **Syntax**

```
HRESULT ID(
     [out, retval] BSTR* pID
);
```

#### **Parameter**

| Name | Туре  | Meaning                |
|------|-------|------------------------|
| pID  | BSTR* | ID of the site object. |

# **ISiteObjectCollection**

Represents the computer-specifying objects included in a site. Sites can be populated by indicating computers in a variety of ways, including IP ranges and Active Directory domains.

## **Methods**

## \_NewEnum

Returns an enumerator for the collection.

```
HRESULT _NewEnum(
     [out, retval] LPUNKNOWN* pVal
);
```

#### **Parameter**

| Name | Туре       | Meaning                |
|------|------------|------------------------|
| pVal | LPUNKNOWN* | Collection enumerator. |

#### Add

Adds a site object to the collection.

## **Syntax**

```
HRESULT Add(
    [in] enum SiteObjectType objectType,
    [out, retval] ISiteObject** ppSiteObject
);
```

#### **Parameters**

| Name         | Туре                | Meaning                                   |
|--------------|---------------------|-------------------------------------------|
| objectType   | enum SiteObjectType | What kind of site object to add.          |
| ppSiteObject | ISiteObject**       | The site object to add to the collection. |

#### **Item**

Gets a site object from the collection by ID.

## **Syntax**

```
HRESULT Item(
    [in] BSTR siteObjectId,
    [out, retval] ISiteObject** ppSiteObject
);
```

#### **Parameters**

| Name         | Туре          | Meaning                       |
|--------------|---------------|-------------------------------|
| siteObjectId | BSTR          | ID of the site object to get. |
| ppSiteObject | ISiteObject** | The returned site object.     |

### Remove

Removes the specified site object from the collection.

#### **Syntax**

#### **Parameter**

| Name           | Туре | Meaning                    |
|----------------|------|----------------------------|
| bstrSiteObject | BSTR | The site object to remove. |

# ITask2

Represents a subset of the configuration of an InTrust scheduled task.

# Method

## **TaskCredentials**

Provides access to the credentials used for running the task.

#### **Syntax**

```
HRESULT TaskCredentials(
    [in, defaultvalue(CurrentCusomizableCredentials)] enum
CustomizableCredentialsType type,
    [out, retval] ICustomizableCredentials** ppCredentials
);
```

#### **Parameters**

| Name          | Туре                             | Meaning                              |
|---------------|----------------------------------|--------------------------------------|
| type          | enum CustomizableCredentialsType | What kind of credential set is used. |
| ppCredentials | ICustomizableCredentials**       | Credentials for running the task.    |

# **ITransportInfo**

Represents a transport type supported by InTrust event forwarding.

## **Methods**

### **GUID**

Returns the GUID of the transport type.

#### **Syntax**

```
HRESULT GUID(
      [out, retval] BSTR* GUID
);
```

#### **Parameter**

| Name | Туре  | Meaning                     |
|------|-------|-----------------------------|
| GUID | BSTR* | GUID of the transport type. |

#### Name

Returns the display name of the transport type.

#### **Syntax**

```
HRESULT Name(
      [out, retval] BSTR* val
);
```

#### **Parameter**

| Name | Туре  | Meaning                             |  |
|------|-------|-------------------------------------|--|
| val  | BSTR* | Display name of the transport type. |  |

# **ITransportInfoCollection**

Provides a collection of all transport types supported by InTrust event forwarding.

## **Methods**

#### \_NewEnum

Returns an enumerator for the collection.

```
HRESULT _NewEnum(
   [out, retval] LPUNKNOWN* pVal
);
```

#### **Parameter**

| Name | Туре       | Meaning                |
|------|------------|------------------------|
| pVal | LPUNKNOWN* | Collection enumerator. |

## **Item**

Gets a transport type from the collection by GUID.

## **Syntax**

```
HRESULT Item(
   [in] BSTR GUID,
    [out, retval] ITransportInfo**
);
```

#### **Parameters**

| Name | Туре             | Meaning                     |
|------|------------------|-----------------------------|
| GUID | BSTR             | GUID of the transport type. |
|      | ITransportInfo** | The transport type.         |

# We are more than just a name

We are on a quest to make your information technology work harder for you. That is why we build community-driven software solutions that help you spend less time on IT administration and more time on business innovation. We help you modernize your data center, get you to the cloud quicker and provide the expertise, security and accessibility you need to grow your data-driven business. Combined with Quest's invitation to the global community to be a part of its innovation, and our firm commitment to ensuring customer satisfaction, we continue to deliver solutions that have a real impact on our customers today and leave a legacy we are proud of. We are challenging the status quo by transforming into a new software company. And as your partner, we work tirelessly to make sure your information technology is designed for you and by you. This is our mission, and we are in this together. Welcome to a new Quest. You are invited to Join the Innovation™.

# Our brand, our vision. Together.

Our logo reflects our story: innovation, community and support. An important part of this story begins with the letter Q. It is a perfect circle, representing our commitment to technological precision and strength. The space in the Q itself symbolizes our need to add the missing piece — you — to the community, to the new Quest.

# **Contacting Quest**

For sales or other inquiries, visit www.quest.com/contact.

# **Technical support resources**

Technical support is available to Quest customers with a valid maintenance contract and customers who have trial versions. You can access the Quest Support Portal at https://support.quest.com.

The Support Portal provides self-help tools you can use to solve problems quickly and independently, 24 hours a day, 365 days a year. The Support Portal enables you to:

- · Submit and manage a Service Request
- · View Knowledge Base articles
- Sign up for product notifications
- · Download software and technical documentation
- · View how-to-videos
- · Engage in community discussions
- · Chat with support engineers online
- · View services to assist you with your product